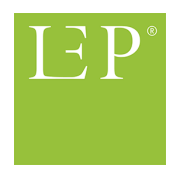

# <span id="page-0-0"></span>Rapport sur l'étude « Identification des valeurs temporelles par défaut pour les interventions de soins LEP »

M. Dieter Baumberger, M. Reto Bürgin et M. Stefan Hieber *LEP AG, Rosenbergstrasse 32, 9000 Saint-Gall, Suisse*

19 octobre 2022

#### **Résumé**

Des valeurs temporelles par défaut sont enregistrées pour les interventions de soins de la 3<sup>e</sup> génération de LEP-Nursing, par exemple 7 minutes pour l'intervention LEP « Exécuter la position latérale ». Une valeur temporelle par défaut désigne une prévision standard pour une valeur temporelle prévue pour la saisie du coût en temps et pouvant être modifiée. Pour remplacer les valeurs temporelles sur la base de grands ensembles de données de manière transparente, de sorte qu'elles puissent être intégrées dans la gestion des révisions de la prochaine version Nursing, une étude a été réalisée avec le concours de 20 établissements de santé volontaires en Allemagne et en Suisse.

Après application des critères d'inclusion, le nombre d'interventions LEP avec des valeurs temporelles, fournies par les 20 hôpitaux est passé de 564 à 516. Les résultats se basent sur 62,2 millions d'interventions LEP environ qui ont été réalisées par 15 202 spécialistes des soins sur 213 051 patients. Au total, les valeurs temporelles de 515 interventions LEP de la version Nursing 3.4.1 ont pu être déterminées, soit 89,6% de l'ensemble 575 interventions. Sur les 20 hôpitaux, 60 interventions LEP (12 interventions) n'ont jamais été réalisées ou ont été réalisées moins de 30 fois (48 interventions).

Les valeurs temporelles trouvées seront intégrées à partir de la dernière version de LEP Nursing pendant la gestion des révisions LEP. Les résultats pourront ensuite être utilisés dans les conversions de logiciels de LEP en tant que valeurs temporelles par défaut. Les valeurs temporelles par défaut sont contrôlées dans le cadre de la gestion des versions LEP au moins tous les trois ans.

Sur demande, une liste des valeurs temporelles par défaut communiquées à chaque fois avec les versions LEP Nursing correspondantes (3.1.0, 3.2.0, 3.3.1 et 3.4.1) est distribuée aux établissements de santé et aux sociétés de logiciels, qui appliquent déjà les valeurs temporelles par défaut communiquées avant la mise en œuvre dans la gestion des versions LEP régulières et souhaitent les intégrer dans leurs applications LEP.

# **Table des matières**

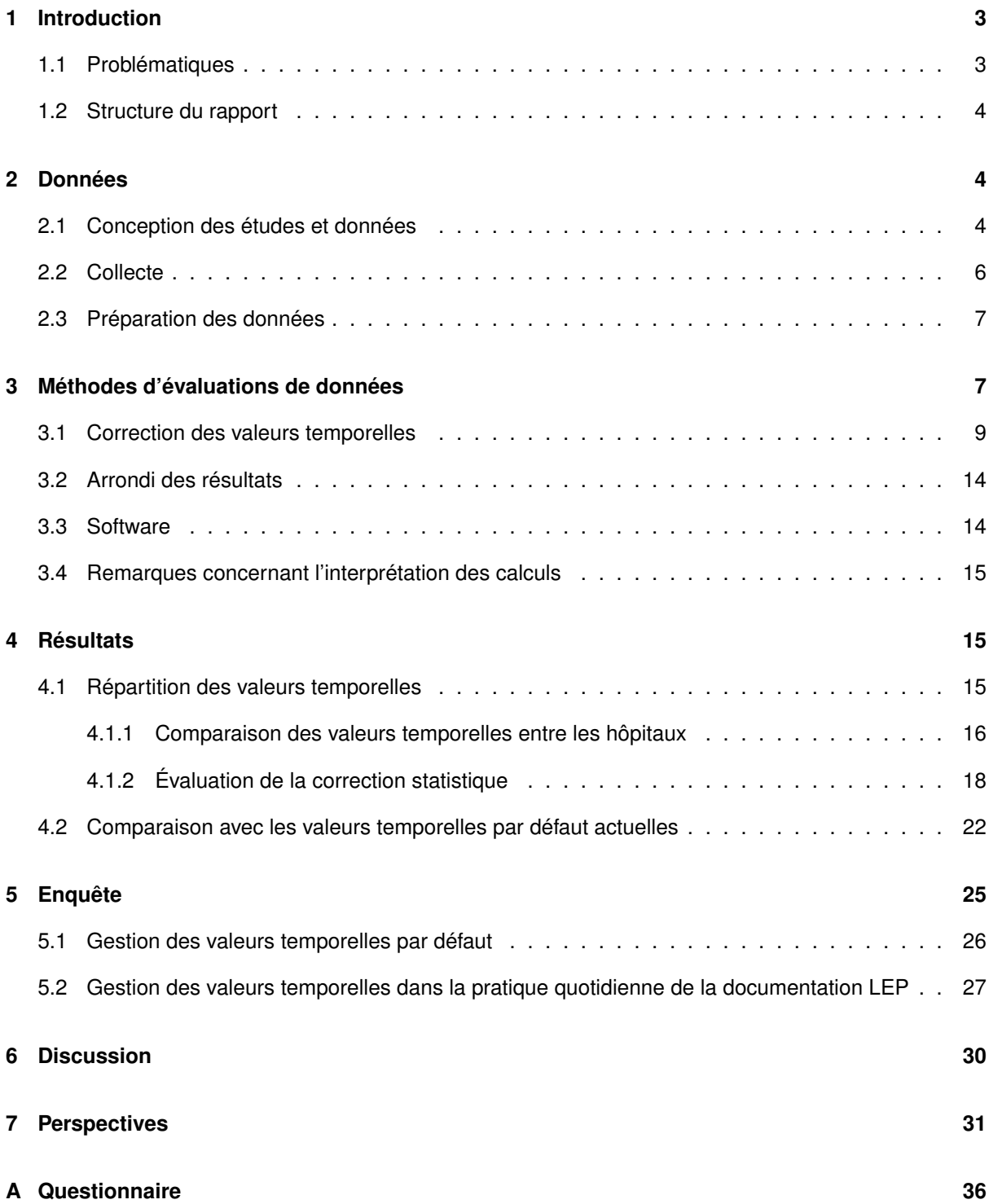

# <span id="page-2-0"></span>**1 Introduction**

LEP Nursing 3 est une classification pour les interventions de soins [\(Baumberger, Hieber, et al., 2016\)](#page-32-0). Elle est utilisée dans la documentation électronique des patients et la saisie de prestations dans 700 établissements de santé environ en Allemagne, en Autriche, en Italie et en Suisse. Une intervention de soins LEP est, selon ICHI, une action exécutée sur la commande d'une personne ou d'une population pour estimer, modifier ou améliorer la santé, les fonctions ou les états de santé [\(WHO-FIC Family Development](#page-32-1) [Committee, 2012\)](#page-32-1).

Pour la planification du travail et les évaluations statistiques du coût des soins, des valeurs temporelles peuvent être saisies pour les interventions LEP (IDD LEP, IID), par ex. 7 minutes pour l'intervention « Exécuter la position latérale ». Dans la version actuelle LEP-Nursing 3.4.1, une valeur temporelle sous la forme d'une valeur par défaut est attribuée à chaque intervention [\(Baumberger, Hieber, et al., 2016,](#page-32-0) S. 32–33, 160). Dans LEP, une valeur par défaut désigne une prévision standard pour une valeur temporelle prévue pour la saisie du coût en temps d'une prestation (valeur de départ, valeur de sortie ou valeur préétablie) et pouvant être modifiée. La différence avec les valeurs temporelles normatives classiques ou une valeur temporelle de référence est aussi dans sa capacité à être modifiée.

Soit une valeur temporelle est attribuée à une intervention LEP sous la forme d'une valeur par défaut, soit elle ne l'est pas. Ainsi, idéalement, on s'appuie sur les méthodes de travail suivantes avec les valeurs temporelles actuelles.

Si une intervention LEP

- se voit attribuer une valeur temporelle,
	- les prestataires reprennent la valeur temporelle prévue par la documentation ou
	- les prestataires adaptent la valeur temporelle prévue par la documentation.
- ne se voit pas attribuer une valeur temporelle,
	- les prestataires saisissent la valeur temporelle de la documentation ou
	- l'établissement de santé fixe une valeur temporelle et les prestataires adoptent cette valeur temporelle, ou l'adaptent

Les valeurs temporelles par défaut ont été vérifiées pour la dernière fois en 2016 [\(Baumberger, Bürgin,](#page-32-2) [& Hieber, 2016\)](#page-32-2). Elles sont vérifiées en permanence dans le cadre de la gestion des versions LEP et adaptées si nécessaire. Dans la version LEP actuelle, il manque des valeurs temporelles par défaut pour 119 des 575 (environ 20,7%) IID du LEP avec affectation de cas (version Nursing 3.4.1, au niveau d'agrégation quatre de la classification, type de variables D, dont sont exclus les IID de prestations sans affectation de cas et de prestations spécifiées autrement).

### <span id="page-2-1"></span>**1.1 Problématiques**

- 1. Quelle est la répartition des valeurs temporelles par défaut dans le cas des différentes interventions de soins ?
- 2. Des valeurs temporelles par défaut peuvent-elles être identifiées pour toutes les interventions de soins ?

#### <span id="page-3-0"></span>**1.2 Structure du rapport**

Le document est construit comme suit : Le chapitre [2](#page-3-1) décrit la conception de la collecte, précise les variables saisies et explique la préparation des données. Le chapitre [3](#page-6-1) illustre la méthode statistique avec laquelle les quantiles de la répartition de la durée en minute des différentes interventions de soins LEP ont été calculés, notamment les références aux applications logicielles utilisées. Le chapitre [4](#page-14-1) présente les quantiles en résultant, compare les hôpitaux les uns aux autres. Pour l'évaluation, les quantiles sont confrontés à des méthodes alternatives. Enfin, au chapitre [6,](#page-29-0) le transfert des résultats dans l'application pratique de LEP est discuté.

## <span id="page-3-1"></span>**2 Données**

#### <span id="page-3-2"></span>**2.1 Conception des études et données**

Pour l'étude, les données détaillées de 20 hôpitaux<sup>[1](#page-0-0)</sup> en Allemagne et en Suisse ont été collectées. Les données collectées comprennent des informations divisées en trois types : (i) les données sur la prestation elle-même, c'est-à-dire des informations sur le type de prestation<sup>[2](#page-0-0)</sup> (par ex. « Faire une prise de sang par voie artérielle »), sur le temps de travail nécessaire, sur le moment et le lieu de l'exécution, (ii) les données sur le bénéficiaire de la prestation (ou plutôt le cas, le patient) et (iii) les données sur le prestataire (ou plutôt le spécialiste des soins). L'image [1](#page-3-3) présente le modèle de données.

<span id="page-3-3"></span>FIGURE 1 *– Modèle de données des interventions LEP.*

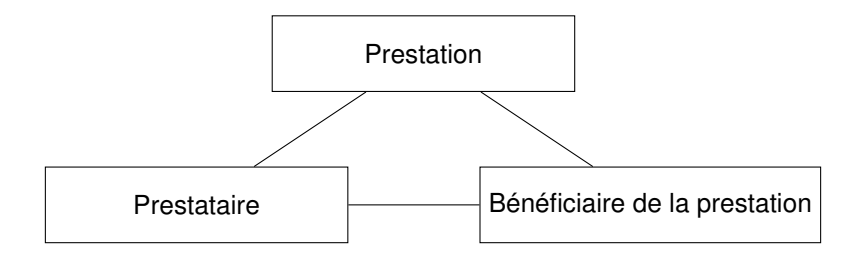

Les données recueillies répertorient en conséquence le type de prestations, le lieu, pour qui et par qui elles ont été réalisées. Le tableau [1](#page-4-0) montre les caractéristiques ou les variables qui ont été effectivement collectées. Les variables 2-10, 13 et 14 donnent des informations sur la prestation. La variable 1 est une caractéristique relative au cas (bénéficiaire de la prestation). Les variables 11 et 12 sont des caractéristiques sur les spécialistes des soins (prestataires).

<sup>1.</sup> Les hôpitaux se répartissent parfois en sites. Ce rapport traite ces sites comme des hôpitaux indépendants.

<sup>2.</sup> Dans ce texte, les désignations de personnes employées sont de forme féminine et masculine. Les formules correspondantes incluent le sexe opposé ainsi que les personnes non binaires.

<span id="page-4-0"></span>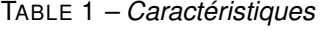

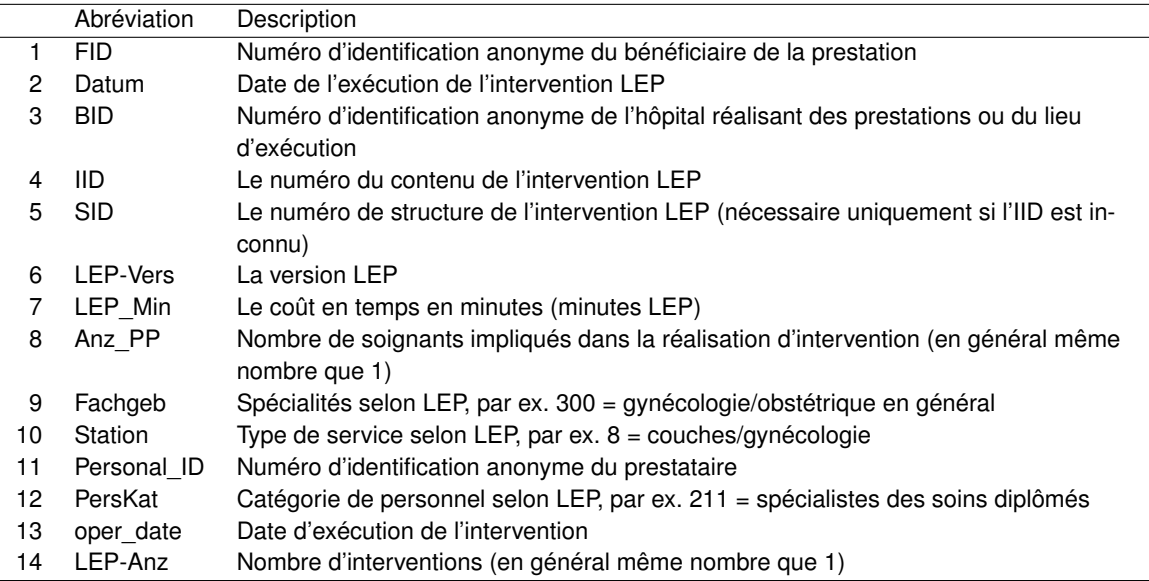

Les variables Spécialité (Fachgeb), Service et Catégorie de personnel (PersKat) dans le tableau [1](#page-4-0) sont des catégories définies par LEP AG. Les différentes catégories peuvent être distribuées sur demande.

Pour les bénéficiaires de la prestation (patients) notamment, d'autres caractéristiques telles que le sexe ou l'âge auraient pu être collectées. De telles caractéristiques n'ont pourtant pas ici un intérêt majeur. Le numéro d'identification du cas (FID) est important, parce qu'il peut être saisi statistiquement avec ces hétérogénéités entre les patients et corrigé. Il en va de même pour les prestataires pour lesquels les caractéristiques ainsi que la catégorie de personnel ont été répertoriées. Ceci est notamment dû au fait que nous savions dès le début que différents hôpitaux ne pouvaient pas fournir le numéro d'identification du personnel (Personal\_ID) pour des raisons de protection des données. Dans l'analyse, les caractéristiques des spécialistes des soins ont été utilisées pour construire les numéros d'identification du personnel. Il est important de savoir que les numéros d'identification des patients et ceux des spécialistes des soins sont des numéros séquentiels anonymisés.

Le tableau [2](#page-4-1) donne trois exemples d'enregistrements à titre d'illustration. Les deux premiers font référence au même cas (FID), à la même intervention (IID) et à deux spécialistes des soins différents (Personal\_ID).

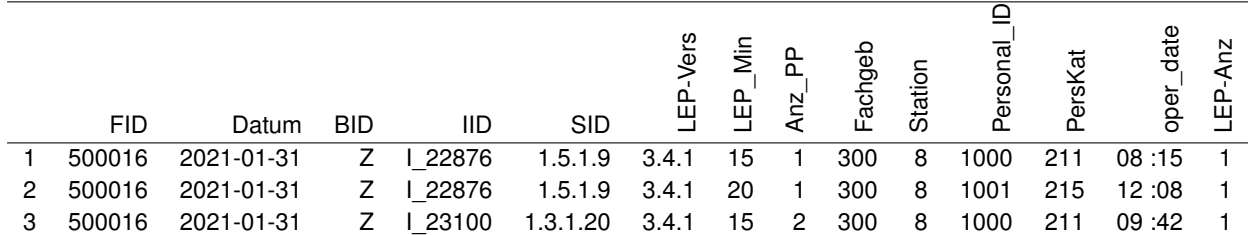

<span id="page-4-1"></span>TABLE 2 *– Exemples d'enregistrements*

#### <span id="page-5-0"></span>**2.2 Collecte**

Les données ont été collectées à l'aide d'une conception descriptive [\(Burns, Grove, & Gray, 2014\)](#page-32-3). Les fournisseurs de données sont les hôpitaux qui ont volontairement participé. Les données comprennent les interventions LEP qui ont été exécutées et documentées pendant la période située entre le 1<sup>er</sup> avril et le jeudi 30 septembre 2021. Pour l'étude, seuls les hôpitaux utilisant de manière productive LEP Nursing 3 au moins depuis le 1er avril 2020 ont été pris en compte, et les possibilités techniques de fournir des données étaient disponibles. Au total 96 hôpitaux éventuels ont été identifiés et contactés par écrit. Parmi eux, 20 (20,8%) hôpitaux ont participé à l'étude. Lors de la collecte, aucune exigence de participation complète n'a été émise et c'est la raison pour laquelle aucune question n'a été posée aux hôpitaux à ce sujet. Les données ont été fournies par les hôpitaux jusqu'à la date de référence du mardi 14 décembre 2021 au format électronique. Les hôpitaux ont été anonymisés pour l'analyse.

Les données ne sont pas équilibrées eu égard au nombre d'enregistrements par patient et par spécialiste des soins. Le nombre d'enregistrements varie en fonction des patients, des spécialistes des soins et des hôpitaux. Ce déséquilibre a été pris en compte par le biais de méthodes statistiques, voir chapitre [3.](#page-6-1)

<span id="page-5-1"></span>TABLE 3 *– Collecte des données en fonction de l'hôpital. Les chiffres se rapportent aux données fournies et aux données préparées.*

| Hôpital | Pays      | Interven-      | Interventions | Patients | IID préparés | Spécialiste des |
|---------|-----------|----------------|---------------|----------|--------------|-----------------|
|         |           | tions fournies | préparées     | préparés |              | soins préparé   |
| B       | <b>CH</b> | 25 000         | 21 759        | 179      | 157          | 303             |
| С       | CН        | 9 356 308      | 8 950 026     | 21 631   | 389          | 2 4 0 6         |
| F       | CН        | 1 561 554      | 1 225 921     | 6 3 9 6  | 382          | 520             |
| J       | CH        | 1464185        | 981 233       | 8 2 9 8  | 206          | 3               |
| Κ       | <b>CH</b> | 3734399        | 2 537 972     | 12 093   | 391          | 935             |
| N       | CН        | 6 676 252      | 6 4 64 157    | 17968    | 304          | 1809            |
| O       | <b>CH</b> | 992 310        | 885 131       | 2980     | 381          | 275             |
| S       | CН        | 1 210 304      | 967 080       | 15 529   | 430          | 399             |
| A       | DE        | 691 164        | 691 163       | 3 3 8 0  | 217          | 219             |
| D       | DE        | 989 609        | 989 520       | 4 3 8 0  | 321          | 385             |
| E       | DE        | 3 447 401      | 3 446 926     | 14743    | 400          | 959             |
| G       | DE        | 1 025 798      | 952 250       | 6756     | 419          | 1 305           |
| н       | DE        | 74 457         | 74 452        | 892      | 206          | 29              |
|         | DE        | 115 290        | 115 279       | 1 302    | 213          | 103             |
|         | DE        | 7783512        | 6 505 318     | 37951    | 441          | 1795            |
| M       | DE        | 21 342 096     | 18 868 885    | 26 4 24  | 424          | 945             |
| P       | DE        | 1 693 922      | 1 693 917     | 10749    | 277          | 535             |
| Q       | DE        | 3 433 768      | 3 126 479     | 8700     | 402          | 723             |
| R       | DE        | 2 951 964      | 2 628 689     | 2 4 0 9  | 348          | 636             |
| т       | DE        | 1 048 575      | 1 046 779     | 10 291   | 323          | 918             |
| Tous    |           | 69 617 868     | 62 172 936    | 213 051  | 516          | 15 202          |

Le tableau [3](#page-5-1) donne un aperçu des données fournies par hôpital. Parmi les 20 hôpitaux, 8 sont domiciliés en Suisse et 12 en Allemagne. Le nombre d'enregistrements, patients, spécialistes des soins et d'interventions de soins LEP se rapporte aux données après la préparation des données, voir chapitre [2.3.](#page-6-0) Les IID se rapportent aux versions LEP >= 3.1.0. Les données préparées comprennent au total 516 IID dont 515 peuvent être attribués à la version LEP 3.4.1.

Les numéros d'identification des patients (FID) et des spécialistes des soins (Personal ID) ont été collec-

tés de manière anonyme. L'instruction correspondante a été notifiée aux hôpitaux. À des fins de sécurité, ces numéros d'identification ont été remplacés par une séquence aléatoire lors de la préparation de données, voir chapitre [2.3.](#page-6-0)

Pour cinq des 20 hôpitaux participants, la période de données ne correspondait pas à la période prédéfinie du 1er avril au 30 septembre 2021. Pour l'hôpital B, il manque les données de la dernière semaine de septembre. L'hôpital F a fourni des données sur moins d'un mois, du 1er au 24 novembre 2021. L'hôpital K n'a fourni des données que pour février 2021, l'hôpital Q a fourni des données sur quasiment 11 mois, du 1er janvier au 24 novembre, et l'hôpital T a fourni des données sur seulement 3 mois, du 1er juillet au 30 septembre 2021. Cependant, les analyses n'ont pas tenu compte de ces différences de périodes de données entre les hôpitaux.

### <span id="page-6-0"></span>**2.3 Préparation des données**

Les données ont été nettoyées et transformées pour l'analyse :

- 1. Dans un premier temps, les données ont été chargées et contrôlées séparément par hôpital. En cas de confusion, les hôpitaux ont été contactés.
- 2. Les enregistrements ont ensuite été triés d'après différents critères. Seules les interventions LEP de LEP Nursing  $>= 3.1.0$  $>= 3.1.0$  $>= 3.1.0$ , avec affectation de cas, type D, ont été incluses.<sup>3</sup>
- 3. Les enregistrements avec 0 minute LEP ont été supprimés car leur contenu n'est pas pertinent.
- [4](#page-0-0). Seuls ont été réalisés des calculs pour les IID comportant au moins 30 enregistrements.<sup>4</sup>
- 5. Les numéros d'identification pour les hôpitaux, les patients et les spécialistes des soins ont été remplacés par une séquence aléatoire.
- 6. À des fins de lisibilité des résultats, les codes tels que le numéro IID, etc. ont été remplacés par des données de base et l'inscription correspondante.

Comme on peut le voir dans le tableau [3,](#page-5-1) le nettoyage fait diminuer le volume de données qui passe de 69 617 868 à 62 172 936 enregistrements, soit de 69 IID (toutes les versions >= 3.1.0). Pour 21 de 69 IID manquants, il s'agit de prestations sans affectation de cas.

# <span id="page-6-1"></span>**3 Méthodes d'évaluations de données**

La répartition du coût en temps pour les différentes IID LEP est caractérisée par les quantiles. Un quantile calculé est une estimation d'une valeur temporelle qui reste inférieure à un pourcentage de données prédéterminé. Par exemple, la médiane est le quantile 50% et une valeur temporelle de 10 minutes signifierait que 50% des valeurs se situent entre 0 et 10 minutes. Dans l'analyse, 0% (minimum), 25% (1er quartile), 50% (médiane), 75% (3ème quartile) et 100% (maximum) sont examinés, parfois également à

<sup>3.</sup> Dont sans : (i) Prestations sans affectation de cas, par ex. « Gérer les médicaments / perfusions » (ii) Interventions spécifiées autrement, par ex. « Autre indication de mouvement » (comprises à partir de la version LEP Nursing 3.3), (iii) Autres interventions, par ex. « Autres interventions de mobilisation » (comprises dans les versions Nursing 3.0 à 3.2) et (iv) Éléments de substitution, par ex. « AE3 Mobilisation » (compris à partir de la version Nursing 3.3).

<sup>4.</sup> D'après l'expérience des auteurs, les calculs comptant moins de 30 enregistrements ne sont pas suffisamment solides.

2,5% et 97,5%. Étant donné que le minimum et le maximum constituent des indicateurs statistiques non robustes, ils doivent être interprétés avec une grande prudence. Les médianes ou les quantiles à 50% sont repris comme valeurs temporelles par défaut. L'avantage de la médiane par rapport à la valeur moyenne conventionnelle repose sur le fait qu'elle est fiable quant aux valeurs aberrantes.

L'image [2](#page-7-0) montre la répartition des minutes LEP des IID les plus fréquents I 22835 « Servir/desservir un repas » sur l'échelle originale en minutes et sur l'échelle des minutes du log. Certes, la répartition s'effectue différemment en fonction de l'IID LEP, toutefois, l'image présente les caractéristiques fréquentes : Les minutes LEP sont généralement réparties de manière asymétrique vers la droite ou présentent des valeurs extrêmes vers le haut (ici à 118 minutes), et il y a souvent une valeur modale extrême<sup>[5](#page-0-0)</sup> (ici à 5 minutes). La valeur modale de 5 minutes correspond précisément à l'actuelle valeur temporelle par défaut de l'IID I 22835. Une transformation logarithmique permet généralement de répartir les valeurs temporelles de manière plus symétrique autour de la valeur modale, par rapport à l'échelle originale.

<span id="page-7-0"></span>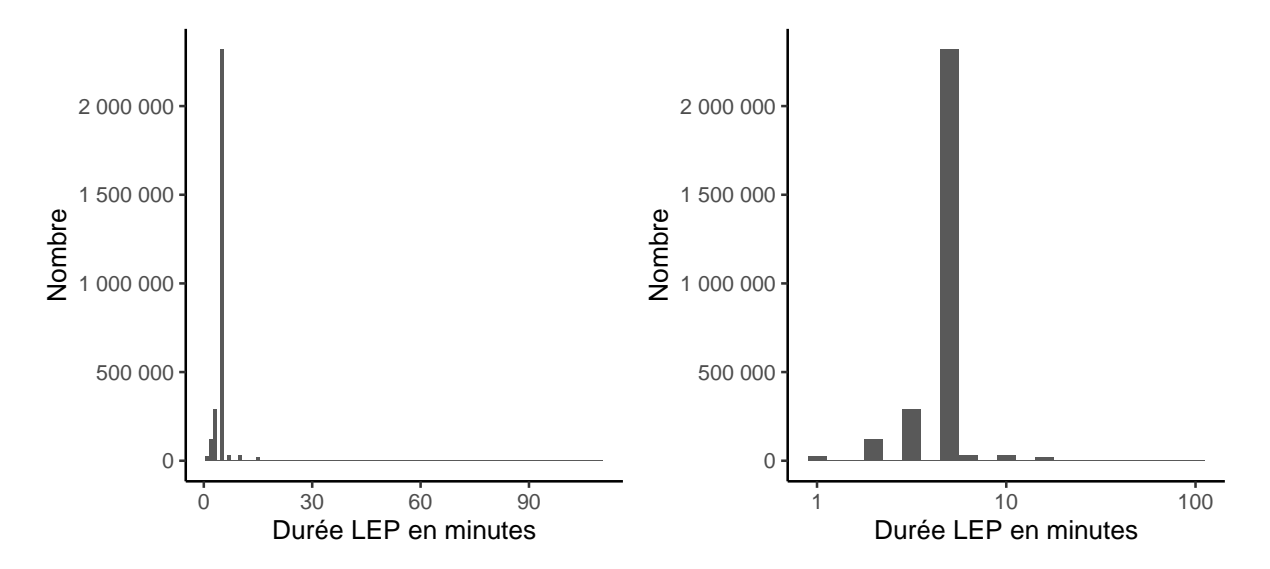

FIGURE 2 *– Répartition de la durée LEP en minutes de l'IID I\_22835 « Servir / reprendre un repas », sur l'échelle originale en minutes et sur l'échelle des minutes du log.*

Le déséquilibre donné des données collectées (voir chapitre [2.2\)](#page-5-0) et les valeurs aberrantes exigent une correction des valeurs temporelles des données brutes. Cette correction s'appuie sur un modèle de régression décrit ci-après. L'objectif de la méthode consiste à calculer les hétérogénéités intra-individuelles entre les patients et les spécialistes des soins. Les quantiles finaux reposent sur cette durée LEP en minutes corrigée, et non sur la durée LEP en minutes d'origine.

**Exemple d'hétérogénéités entre les patients** Dans le cas de l'IID LEP « Faire prendre une douche », il se peut que le coût en temps soit plus élevé chez les patients âgés que chez les patients jeunes. Si, par exemple, il n'existe que cinq valeurs temporelles pour un patient âgé et dix valeurs temporelles pour un patient jeune, le coût en temps est alors sous-estimé en utilisant des méthodes standards. La correction entraîne le retrait de quelques minutes pour un patient âgé et l'ajout de quelques minutes pour un patient jeune.

<sup>5.</sup> La valeur modale ou le mode correspond à la valeur la plus fréquente. La valeur modale extrême désigne ici que la fréquence de la valeur modale dépasse largement celle des autres valeurs.

Pour l'analyse, (i) les valeurs temporelles collectées ont été *corrigées* et (ii) la médiane a été calculée à partir des valeurs temporelles corrigées. En cas de correction, les valeurs temporelles originales sont multipliées par un facteur pour tenir compte de l'effet du comportement individuel des patients ou des spécialistes des soins.

Le chapitre [3.1](#page-8-0) décrit la correction des données. À la fin de la section, (images [3-](#page-12-0)[5\)](#page-13-2) se trouve un résumé de la méthode avec des graphiques, pour les lecteurs non intéressés par les détails méthodologiques.

#### <span id="page-8-0"></span>**3.1 Correction des valeurs temporelles**

Pour l'analyse, les valeurs temporelles (minutes LEP) sont corrigées selon les écarts individuels des spécialistes des soins par rapport au comportement moyen, en utilisant un modèle de régression linéaire. De tels écarts par rapport au comportement moyen ont notamment une influence sur la répartition des minutes LEP dans les patients où les spécialistes des soins ayant de grands écarts ont en même temps réalisé de nombreuses interventions. La correction consiste à multiplier la durée LEP en minutes mesurée à l'origine avec un facteur de correction.

Le calcul du facteur de correction s'appuie sur un modèle de régression linéaire. La variable cible correspond au logarithme des minutes LEP et les variables explicatives correspondent à l'hôpital, au patient et au spécialiste de soins. La transformation logarithmique se justifie par le fait que l'expérience montre que les résidus avec transformation ressemblent davantage à la répartition normale que sans transformation. En outre, le modèle utilise des conditions marginales spéciales (contrastes de modèles) afin que le facteur de correction se rapporte à une moyenne générale définie. Le tableau [4](#page-8-1) définit les variables utilisées.

| Variable  | Description                                                                                               |
|-----------|----------------------------------------------------------------------------------------------------|
| Y         | $y_i$ étant des minutes LEP de la $ie$ intervention de soins LEP, $i = 1, , N$                            |
| $X_{1b}$  | Variable indicatrice avec $x_{i,1b} = 1$ si le $ie$ enregistrement provient de l'hôpital b, $b =$         |
|           | $1,\ldots,B$ , sinon $x_{i,1b}=0$                                                                         |
| $X_{2bj}$ | Variable indicatrice avec $x_{i,2bi} = 1$ si le $i^e$ enregistrement provient du cas j, $j = 1, , J_b$ et |
|           | de l'hôpital b, sinon $x_{i,2bi} = 0$                                                                     |
| $X_{3bk}$ | Variable indicatrice avec $x_{i,3bk} = 1$ si la $ie$ intervention est réalisée par le spécialiste de      |
|           | soins $k = 1, , K_b$ et l'hôpital b, sinon $x_{i,3bk} = 0$                                                |

<span id="page-8-1"></span>TABLE 4 *– Définitions des variables*

<span id="page-8-2"></span>À partir de ces définitions, le modèle de régression linéaire utilisé pour un IID LEP précis peut être décrit de la manière suivante :

$$
\mathscr{M}: \log(y_i) = \beta_0 + \sum_{b=1}^B \beta_{1b} x_{i,1b} + \sum_{b=1}^B \sum_{j=1}^{J_b} \beta_{2bj} x_{i,2bj} + \sum_{b=1}^B \sum_{k=1}^{K_b} \beta_{3bk} x_{i,3bk} + \varepsilon_i, \quad \varepsilon_i \stackrel{i.i.d.}{\sim} \mathcal{N}(0, \sigma) \tag{1}
$$

avec les conditions marginales

$$
\sum_{b=1}^{B} N_b \beta_{1b} = 0, \quad \sum_{j=1}^{J_b} \beta_{2bj} = 0 \,\forall b, \quad \sum_{k=1}^{K_b} \beta_{3bk} = 0 \,\forall b \tag{2}
$$

avec  $N_b=\sum_{j=1}^J\sum_{k=1}^K 1\left(\mathbf{x}_{2bj}^T\cdot\mathbf{x}_{i,3bk}>0\right)$  le nombre observé de combinaisons de patients et de spécialistes de soins dans l'hôpital *b*.

Les paramètres du modèle  $\mathcal M$  (Eq. [1\)](#page-8-2) peuvent être interprétés de la manière suivante :

- $-\beta_0$ : Moyenne générale du logarithme des minutes LEP, calculée comme la valeur moyenne pondérée du logarithme moyen des minutes LEP des hôpitaux.
- β1*<sup>b</sup>* : Écart entre le logarithme moyen des minutes LEP de l'hôpital *b* et la moyenne générale  $\beta_0$ . Grâce aux conditions marginales  $\sum_{j=1}^J \beta_{2bj}=0$  et  $\sum_{k=1}^K \beta_{3bk}=0$  (les contrastes de somme), le logarithme moyen des minutes LEP de l'hôpital *b*, soit  $\mu_0 + \beta_{1b}$ , correspondent à la valeur moyenne non pondérée des prévisions du modèle pour toutes les  $J_b \times K_b$  combinaisons possibles de patients et de spécialistes de soins au sein de l'hôpital *b* (y compris les combinaisons qui n'ont pas été observées). Grâce aux conditions marginales, chaque combinaison de patient *j* et de spécialiste de soins *k* a le même poids, ce qui permet d'équilibrer les combinaisons de patients et de spécialistes de soins fréquentes.
- β2*b j* : Écart du patient *j* et de l'hôpital *b* par rapport au logarithme moyen des minutes LEP de l'hôpital  $b, \beta_0 + \beta_{1b}$
- β3*bk* : Écart du spécialiste de soins *k* et de l'hôpital *b* par rapport au logarithme moyen des minutes LEP de l'hôpital  $b, \beta_0 + \beta_{1b}$

<span id="page-9-0"></span>**Estimation** Le modèle M (Eq. [1\)](#page-8-2) est estimé au moyen de modèles séparés selon l'hôpital *b* :

$$
\mathscr{M}_b: \log(y_i) = \beta_{0b} + \sum_{j=1}^{J_b} \beta_{2bj} x_{i,2bj} + \sum_{k=1}^{K_b} \beta_{3bk} x_{i,3bk} + \varepsilon_i, \quad \varepsilon_i \stackrel{i.i.d.}{\sim} \mathcal{N}(0, \sigma_b), \quad \forall i \in \{l | x_{l,1b} = 1\} \quad (3)
$$

Les coefficients manquants  $\beta_0$  et  $\beta_{1b}$ ,  $b = 1,...,B$  de  $\mathcal{M}$  (Eq. [1\)](#page-8-2) sont estimés ultérieurement de la manière suivante :

$$
\beta_0 = \frac{1}{\sum_{b=1}^B N_b} \sum_{b=1}^B N_b \beta_{0b} \tag{4}
$$

$$
\beta_{1b} = \beta_{0b} - \beta_0 \tag{5}
$$

 $β$ <sub>0</sub> est calculée comme une valeur moyenne pondérée des valeurs moyennes de l'hôpital  $β$ <sub>0</sub>*b*, puisque le nombre d'interventions varie fortement entre les hôpitaux et qu'un calcul non pondéré se révélerait instable. En guise de poids on utilise *Nb*, le nombre observé de combinaisons de patients et de spécialistes de soins pour l'hôpital *b* :

$$
N_b = \sum_{j=1}^{J_b} \sum_{k=1}^{K_b} 1\left(\mathbf{x}_{2bj}^T \mathbf{x}_{i,3bk} > 0\right) \tag{6}
$$

Ainsi, les hôpitaux comptant un grand nombre de patients et de spécialistes de soins et où les patients sont soignés par des spécialistes de soins aussi différents que possible ont un poids élevé. Cette pondération est en partie arbitraire, mais elle est évidente selon les auteurs.

L'estimation des différents modèles M*b* (Eq. [3\)](#page-9-0) a été effectuée par la méthode pondérée des moindres carrés (par ex. [Baltagi, 2011,](#page-32-4) p. 223). Avec les pondérations utilisées, les valeurs aberrantes (minutes de LEP très basses ou très élevées) ont une influence moindre sur les paramètres estimés et ont été calculées avec la fonction glmrob() du package R **robustbase** [\(Maechler et al., 2022\)](#page-32-5). Le calcul consiste à estimer un modèle de régression linéaire robuste appliqué aux logarithmes des minutes LEP de chaque IID LEP, sans variables explicatives. Le sous-produit de cette estimation est « Robustness Weights », utilisés pour l'estimation des modèles  $\mathcal{M}_b$ .

Puisque le nombre d'interventions pour certains IID LEP et hôpitaux se chiffrait parfois en millions, l'utilisation de la fonction standard R 1m () pour l'estimation des modèles  $\mathcal{M}_b$  (Eq. [3\)](#page-9-0) n'est pas pratique. En guise d'alternative, nous avons utilisé notre propre fonction qui résout la méthode pondérée des moindres carrés à l'aide du théorème de Frisch-Waugh-Lovell (par ex. [Baltagi, 2011,](#page-32-4) Chap. 7.3)

Les paramètres estimés pour M (Eq. [1\)](#page-8-2) permettent de calculer les minutes LEP corrigées de la manière suivante. Soit  $\hat{y}_i$  la valeur ajustée par  $\mathscr{M}$  pour  $y_i$ ,

$$
\log(\hat{y}_i) = \beta_0 + \sum_{b=1}^B \beta_{1b} x_{i,1b} + \sum_{b=1}^B \sum_{j=1}^J \beta_{2bj} x_{i,2bj} + \sum_{b=1}^B \sum_{k=1}^K \beta_{3bk} x_{i,3bk}.
$$
 (7)

La valeur corrigée  $\tilde{y}_i$  est calculée ainsi :

$$
\tilde{y}_i := \exp\left(\beta_0 + \log\left(y_i\right) - \log\left(\hat{y}_i\right)\right) = y_i \cdot \frac{e^{\beta_0}}{\hat{y}_i}
$$
\n(8)

Cette correction peut être interprétée, soit comme une transformation inverse de la moyenne globale  $\beta_0$ plus le résidu du modèle, soit simplement comme une multiplication des minutes LEP *y<sup>i</sup>* initiales par un facteur calculé avec le modèle  $\mathcal{M}$ . Il est intéressant de noter que la moyenne géométrique des minutes LEP corrigées  $\tilde{y}_i$  correspond juste à la valeur e $^{\beta_0}.$ 

Au chapitre [4.1.1,](#page-15-0) le calcul est effectué avec les minutes LEP corrigées par hôpital afin de pouvoir comparer les hôpitaux. La valeur ajustée de *y<sup>i</sup>* est extraite du modèle M*<sup>b</sup>* (Eq. [3\)](#page-9-0) correspondant

$$
\log\left(\hat{y}_i^{(b)}\right) = \beta_{0b} + \sum_{j=1}^J \beta_{2bj} x_{i,2bj} + \sum_{k=1}^K \beta_{3bk} x_{i,3bk}, \quad \forall i \in \{l | x_{l,1b} = 1\}
$$
 (9)

puis les minutes LEP corrigées pour l'hôpital  $\tilde{y}^{(b)}_i$  $\hat{i}^{(\nu)}$  sont calculées ainsi

$$
\tilde{y}_i^{(b)} := \exp\left(\beta_{0b} + \log\left(y_i\right) - \log\left(\hat{y}_i^{(b)}\right)\right) = y_i \cdot \frac{e^{\beta_{0b}}}{\hat{y}_i^{(b)}}
$$
\n(10)

**Écarts de calcul** Dans deux situations, le calcul diverge de la procédure décrite :

- 1. **Aucune variation des minutes LEP :** Toutes les minutes LEP d'un hôpital sont en partie identiques à un IID LEP. Cela a parfois conduit à des corrections peu plausibles pour des raisons numériques. C'est pourquoi le modèle M*b* (Eq. [3\)](#page-9-0) n'a pas été calculé si 95% des minutes LEP étaient identiques. Au lieu de cela,  $\hat{\beta}_{0b}$  a été remplacé par la  $^6$  $^6$  valeur moyenne pondérée  $\frac{1}{\Sigma_i w_i}\sum_i w_i\log(y_i)$ et  $\hat{\beta}_{2bj}$  et  $\hat{\beta}_{2bj}$  et  $\hat{\beta}_{3bk}$  par 0.
- 2. **Patients et spécialistes de soins avec peu d'interventions :** Les patients et spécialistes de soins présentaient très peu d'interventions pour certains IID LEP. Comme cela a entraîné des problèmes d'identification des paramètres ou d'autres problèmes numériques lors de l'estimation du modèle M*b* (Eq. [3\)](#page-9-0), ces patients ou spécialistes de soins ont été regroupés. Pour ce faire, la procédure (arbitraire) suivante a été appliquée séparément selon l'IID LEP et l'hôpital :
	- (a) Regroupement de tous les patients avec très peu d'interventions (par ex. moins de 3) en un patient fictif.
	- (b) Regroupement de tous les spécialistes de soins avec très peu d'interventions (par ex. moins de 3) ou un petit nombre de patients différents traités (par ex. les interventions du spécialiste de soins concernent presque exclusivement le même patient) en un spécialiste de soins fictif.

Les détails concernant ces regroupements peuvent être mis à disposition sur demande.

Les deux écarts de calcul sont fréquemment utilisés, voir section [4.](#page-14-1)

**Aperçu** Les illustrations suivantes [3](#page-12-0)[-5](#page-13-2) décrivent de manière simplifiée les méthodes. L'image [3](#page-12-0) représente neuf minutes LEP inventées, qui se rapportent à un IID LEP (par ex. « Mettre en position latérale ») et qui, pour des raisons de simplicité, proviennent toutes du même hôpital. Les couleurs et les symboles indiquent que les minutes LEP sont réparties entre deux spécialistes de soins et trois patients. Les données ne sont pas équilibrées, le patient 1 présente cinq minutes LEP, tandis que les patients 2 et 3 présentent seulement deux minutes LEP. La ligne horizontale représente la médiane, c'est-à-dire la cinquième plus grande valeur des minutes LEP.

<sup>6.</sup> Les *wi* correspondent aux poids désignés qui attribuent un poids plus faible aux valeurs aberrantes.

<span id="page-12-0"></span>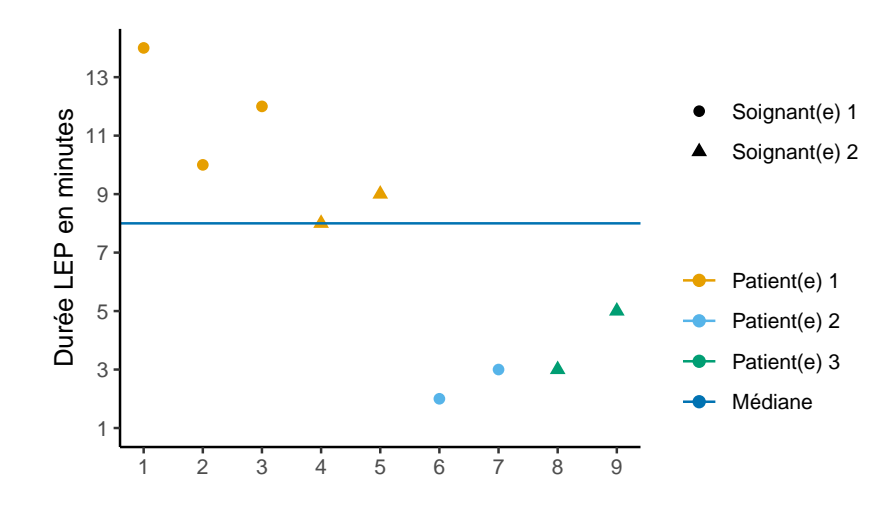

FIGURE 3 *– Exemple de méthode : Modèle de régression pour les logarithmes de minutes LEP.*

Le résultat du modèle de régression linéaire utilisé pour la correction des minutes LEP est représenté sur l'image [4.](#page-12-1) La correction est réalisée sur l'échelle logarithmique des minutes LEP, puisque les minutes LEP sont généralement fortement réparties à droite et la transformation logarithmique améliore le fonctionnement du modèle de régression. Dans le modèle de régression, les logarithmes des minutes LEP sont prédits avec des effets additifs pour les patients et les spécialistes de soins. Les lignes horizontales non tracées représentent graphiquement ces prévisions, et les lignes verticales les résidus du modèle. La correction consiste à soustraire des logarithmes des minutes LEP les effets des patients et des spécialistes de soins, de sorte que les minutes LEP corrigées correspondent à la valeur moyenne corrigée (ligne rouge continue) plus les résidus. La valeur moyenne corrigée correspond à la valeur moyenne des minutes LEP prévues de toutes les combinaisons possibles de patients et spécialistes de soins.

<span id="page-12-1"></span>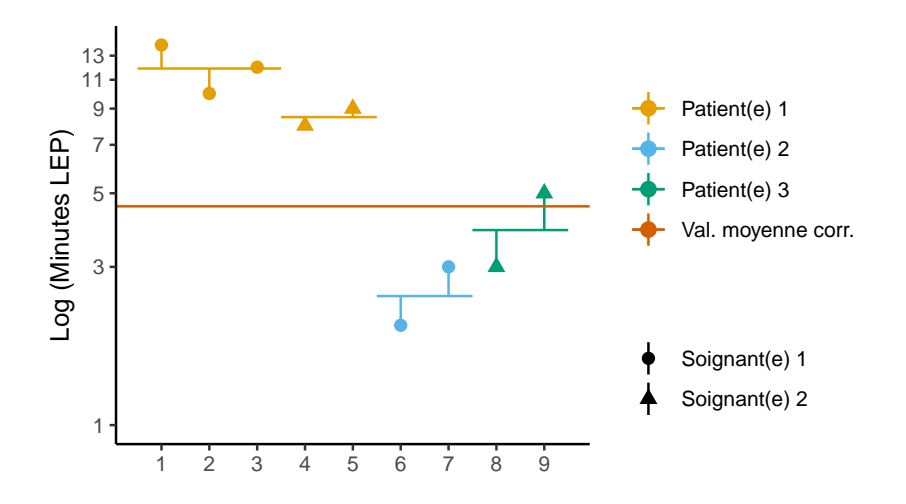

FIGURE 4 *– Exemple de méthode : Correction des logarithmes de minutes LEP.*

Pour le calcul final des valeurs temporelles par défaut, les minutes LEP corrigées sont retransformées à l'échelle des minutes. L'image [5](#page-13-2) représente les minutes LEP corrigées de l'exemple de l'illustration, ainsi que la médiane des minutes LEP initiales (ligne bleue continue, voir également l'image [3\)](#page-12-0) et la médiane

retransformée et la valeur moyenne des minutes LEP corrigées (lignes rouge et rose continues). Ces deux dernières sont pratiquement superposées, ce qui ne doit pas nécessairement être le cas. Pour les minutes LEP corrigées, il n'y a pas d'effets visibles concernant les patients et les spécialistes de soins. La médiane des minutes LEP corrigées est inférieure à la médiane des minutes LEP initiales, parce que le patient 1 a présenté un effet élevé, et parce que celui-ci est moins pondéré dans le calcul corrigé.

<span id="page-13-2"></span>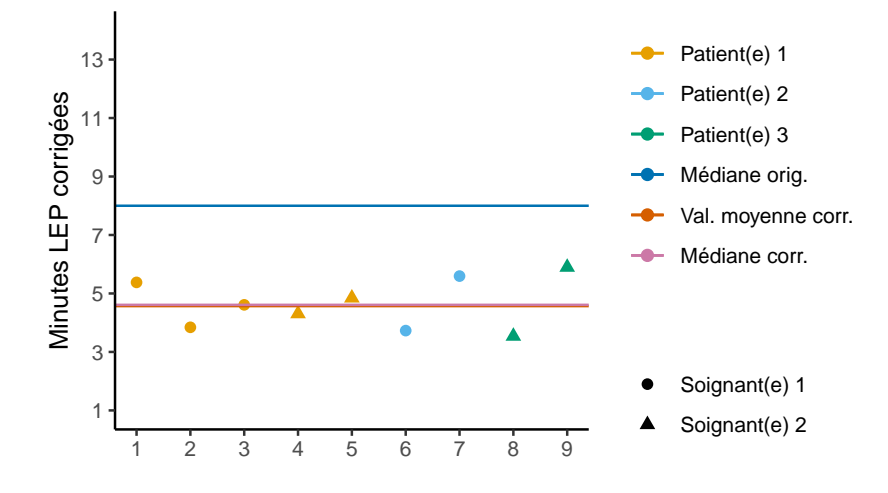

FIGURE 5 *– Exemple de méthode : Médiane des minutes LEP corrigées.*

La correction est appliquée séparément selon l'IID LEP. Ainsi, les effets sur les patients et les spécialistes de soins peuvent varier librement entre les IID LEP.

Dans le résumé ci-dessus, certains aspects ont été négligés par rapport à la correction réelle. Il s'agit notamment de savoir comment gérer les valeurs aberrantes et les effets des hôpitaux. Pour une description précise, il convient de consulter la section précédente.

### <span id="page-13-0"></span>**3.2 Arrondi des résultats**

Des nombres à virgule flottante résultent de la correction des valeurs temporelles (section [3.1\)](#page-8-0). Les résultats (médianes, quantiles) sont arrondis de la manière suivante :

- 1. Les médianes ou quantiles supérieurs à 0,5 sont arrondis.
- 2. Les médianes ou quantiles entre 0 et 0,5 sont arrondis à 1.

#### <span id="page-13-1"></span>**3.3 Software**

L'analyse des données a été mise en œuvre avec l'environnement logiciel statistique R [\(R Core Team,](#page-32-6) [2022\)](#page-32-6). Pour cela, des packages supplémentaires ont dû être utilisés pour certaines méthodes : Des modèles de régression solides ont été calculés avec la fonction glmrob() du package **robustbase** [\(Maechler et al., 2022\)](#page-32-5). Pour traiter les grandes quantités de données, nous avons, dans la mesure du possible, travaillé avec les packages **data.table** [\(Dowle & Srinivasan, 2021\)](#page-32-7) et **Matrix** [\(Bates, Maechler,](#page-32-8) [& Jagan, 2022\)](#page-32-8). Pour illustrer les résultats sous la forme de tableaux, le package **xtable** [\(Dahl, Scott,](#page-32-9) [Roosen, Magnusson, & Swinton, 2019\)](#page-32-9).

#### <span id="page-14-0"></span>**3.4 Remarques concernant l'interprétation des calculs**

Comme déjà illustré à titre d'exemple par l'image [2,](#page-7-0) les minutes LEP d'un IID présentent souvent des valeurs modales extrêmes. Cela correspond aux résultats de l'enquête qui montrent que, lors de la saisie, les minutes LEP ne sont modifiées que si le temps réellement consacré diverge fortement de la valeur temporelle par défaut (voir figure [12\)](#page-28-0). Pour cette raison, les médianes calculées pourraient souvent être identiques aux valeurs temporelles par défaut actuelles. Généralement, une médiane calculée ne peut pas être interprétée comme une médiane de mesures de temps indépendantes, mais plutôt comme l'actuelle valeur temporelle par défaut ainsi qu'un éventuel écart dû au fait que la charge de travail réelle s'écarte souvent fortement dans une certaine direction (vers le bas ou vers le haut) de la valeur temporelle par défaut, ou parce que les hôpitaux utilisent leurs propres valeurs temporelles par défaut très différentes. Le calcul des valeurs temporelles par défaut au moyen de données provenant des mesures temporelles indépendantes serait certes souhaitable, mais semble difficilement réalisable.

# <span id="page-14-1"></span>**4 Résultats**

L'analyse des données se concentre sur la première question, la répartition du coût en temps pour les différentes interventions de soins LEP (IID LEP). Seuls les IID LEP inclus dans l'enquête selon les critères du chapitre [2.3](#page-6-0) (entre autres LEP-Nursing >= 3.1.0, uniquement les prestations avec attribution de cas) sont pris en compte. Les résultats de certains IID sont présentés à titre d'exemple.

Les résultats suivants concernant la répartition des minutes LEP s'appuient sur la correction des valeurs temporelles décrite dans la section [3.1.](#page-8-0) Ainsi, 516 modèles  $\mathscr{M}$  (Eq. [1\)](#page-8-2) ont été calculés selon IID LEP et 6 631 modèles M*b* (Eq. [3\)](#page-9-0) selon l'IID LEP et l'hôpital. Sur les 6 631 modèles selon l'IID LEP et l'hôpital, les effets des patients et des spécialistes de soins β2*b j* et β3*bk* n'ont pas été estimés pour 4 126 modèles, car les minutes LEP ne variaient pas suffisamment. Dans les 2 505 modèles selon l'IID LEP et l'hôpital, pour lesquels les effets des patients  $β<sub>2*b*<sub>j</sub></sub>$  et  $β<sub>3*b*<sub>k</sub></sub>$  des spécialistes de soins et réels ont été estimés, certains patients ou spécialistes de soins ont été regroupés dans 1 414 modèles, car ils présentaient trop peu d'interventions, ou parce que les interventions des spécialistes de soins concernaient presque exclusivement le même patient.

#### <span id="page-14-2"></span>**4.1 Répartition des valeurs temporelles**

Le tableau [5](#page-14-3) présente, à titre d'exemple, quelques quartiles (minimum, quantile 2,5%, quantile 25%, médiane, quantile 75%, quantile 97,5% et maximum) de la répartition des minutes LEP corrigées de 10 interventions LEP choisies. De plus, le nombre d'interventions mesurées fait l'objet d'une liste.

| IID       | Description                    | N         | Min | 2.5% | 25% | Médiane | 75% | 97.5% | Max |
|-----------|--------------------------------|-----------|-----|------|-----|---------|-----|-------|-----|
| 22657     | Effectuer un lavage complet du | 208 649   |     | 20   | 22  | 22      | 22  | 34    | 234 |
|           | corps                          |           |     |      |     |         |     |       |     |
| 22764     | Exécuter l'instruction         | 304 090   |     | 4    | 5   | 5       | 5   | 9     | 107 |
| 22801     | Prendre la température         | 1 513 510 |     | 2    | 2   | 2       | 2   | 2     | 34  |
| Poursuivi |                                |           |     |      |     |         |     |       |     |

<span id="page-14-3"></span>TABLE 5 *– Quantile des minutes LEP corrigées après les interventions de soins LEP.*

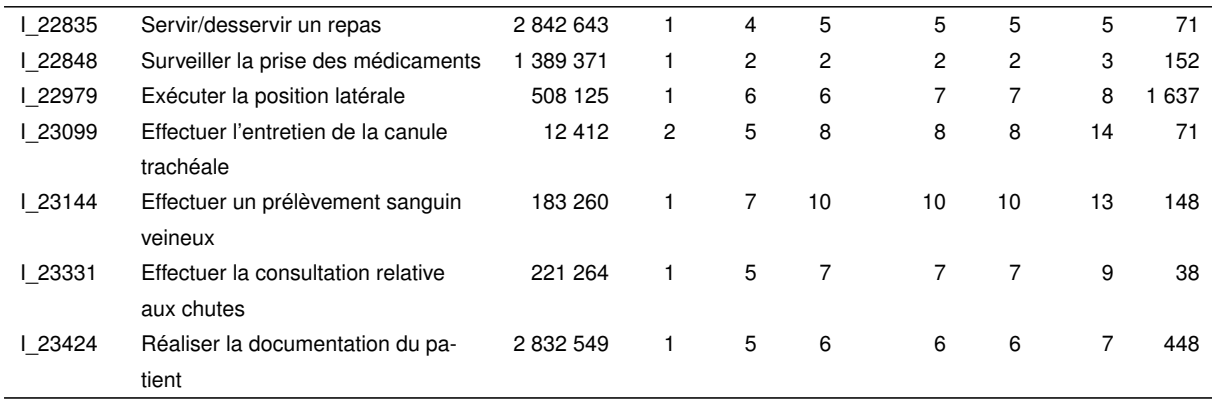

#### <span id="page-15-0"></span>**4.1.1 Comparaison des valeurs temporelles entre les hôpitaux**

Comme le montre l'expérience, la durée des interventions de soins varie en fonction des hôpitaux. La suite du présent document montre dans quelle mesure c'est le cas dans les données existantes. Le tableau [6](#page-15-1) est un aperçu par hôpital du nombre d'interventions qui sont plus petites, égales ou plus grandes que la médiane concernée.<sup>[7](#page-0-0)</sup> Les valeurs temporelles qui diffèrent de la médiane de 30 secondes ou moins sont considérées comme similaires. Il s'avère que, dans tous les hôpitaux, la majorité des valeurs temporelles diffère de moins de 30 secondes de la médiane concernée.

<span id="page-15-1"></span>TABLE 6 *– Taux des interventions en % inférieures, égales ou supérieures à la médiane, en fonction de l'hôpital. Le tableau est classé par ordre alphabétique, de manière à ce que les hôpitaux présentant les plus grandes différences apparaissent au sommet des trois pourcentages.*

| Hôpital | N          | Inférieur | Égale | Supérieure | Gini |
|---------|------------|-----------|-------|------------|------|
| P       | 1 693 917  | 0,1%      | 99,8% | 0,1%       | 0,00 |
| R       | 2628689    | 0,1%      | 99,8% | 0,1%       | 0,00 |
| A       | 691 163    | 0,1%      | 99,7% | 0,2%       | 0,01 |
| Q       | 3 126 479  | 0,1%      | 99,7% | 0,2%       | 0,01 |
| I       | 115 279    | 0,2%      | 99.6% | 0,2%       | 0,01 |
| D       | 989 520    | 0,3%      | 99,5% | 0,2%       | 0,01 |
| Е       | 3 446 926  | 0,3%      | 99,3% | 0,4%       | 0,01 |
| L       | 6 505 318  | 0,2%      | 99,2% | 0,7%       | 0,02 |
| G       | 952 250    | 0.3%      | 99.0% | 0,7%       | 0,02 |
| H       | 74 452     | 0,6%      | 98,5% | 0,9%       | 0,03 |
| Τ       | 1 046 779  | 0,6%      | 98,3% | 1,1%       | 0,03 |
| М       | 18 868 885 | 2,0%      | 96,0% | 2,0%       | 0,08 |
| N       | 6 4 64 157 | 4,7%      | 90,5% | 4,7%       | 0,18 |
| K       | 2 537 972  | 7,0%      | 85,4% | 7,6%       | 0,26 |
| O       | 885 131    | 8,6%      | 81,8% | 9.6%       | 0,31 |
| С       | 8 950 026  | 8,7%      | 81,3% | 10,0%      | 0,32 |
| F       | 1 225 921  | 11,1%     | 77,2% | 11,6%      | 0,38 |
| S       | 967 080    | 14,2%     | 72,9% | 12,8%      | 0,43 |
| J       | 981 233    | 20,9%     | 65,4% | 13,7%      | 0,51 |
| в       | 21 759     | 23,0%     | 51,3% | 25,7%      | 0,62 |

Comme pour le tableau [5,](#page-14-3) le tableau [7](#page-16-0) présente à titre d'exemple les quartiles des valeurs temporelles

<sup>7.</sup> L'ordre repose sur la valeur Gini (par ex. [James, Witten, Hastie, & Tibshirani, 2013,](#page-32-10) p. 312), de manière à ce que les hôpitaux présentant de grandes différences au sommet des trois pourcentages.

# *4 RÉSULTATS* 17

de deux IID LEP sélectionnés par hôpital. Si un hôpital n'est pas listé dans le tableau [7](#page-16-0) pour un IID LEP, cela signifie que l'intervention en question n'a pas été réalisée dans cet hôpital.

| <b>IID</b>     | Description                          | Hôpital                   | N       | Min                     | 25%            | Médiane                  | 75%    | Max    |
|----------------|--------------------------------------|---------------------------|---------|-------------------------|----------------|--------------------------|--------|--------|
| L_22657        | Effectuer un lavage complet du corps | Tous                      | 208 649 | $\mathbf 1$             | 22             | 22                       | 22     | 234    |
|                |                                      | A                         | 3 0 4 5 | 22                      | 22             | 22                       | 22     | 30     |
|                |                                      | $\mathsf C$               | 23 942  | $\overline{\mathbf{4}}$ | 20             | 20                       | 21     | 87     |
|                |                                      | D                         | 1 980   | 10                      | 22             | 22                       | 22     | 22     |
|                |                                      | E                         | 13755   | 20                      | 22             | 22                       | 22     | 45     |
|                |                                      | F                         | 1798    | 3                       | 16             | 18                       | 20     | 102    |
|                |                                      | G                         | 2737    | 10                      | 20             | 20                       | 20     | $70\,$ |
|                |                                      | Н                         | 178     | 22                      | 22             | 22                       | 22     | 22     |
|                |                                      | L                         | 650     | 22                      | 22             | 22                       | 22     | 50     |
|                |                                      | J                         | 1519    | $\overline{\mathbf{4}}$ | 34             | 38                       | 50     | 152    |
|                |                                      | Κ                         | 3 0 8 8 | 4                       | 21             | 23                       | 27     | 86     |
|                |                                      | L                         | 21 002  | $10$                    | 22             | 22                       | 22     | 65     |
|                |                                      | M                         | 91 719  | 13                      | 23             | 23                       | 23     | 59     |
|                |                                      | ${\sf N}$                 | 9656    | $\mathbf{1}$            | 24             | 25                       | 29     | 260    |
|                |                                      | $\circ$                   | 1 4 3 6 | 6                       | 27             | 29                       | 33     | 117    |
|                |                                      | $\sf P$                   | 5754    | 22                      | 22             | 22                       | 22     | $30\,$ |
|                |                                      | Q                         | 16 997  | $\mathbf 5$             | 22             | 22                       | 22     | 65     |
|                |                                      | ${\sf R}$                 | 4 0 3 3 | $10$                    | 25             | 25                       | 25     | $30\,$ |
|                |                                      | $\mathbf S$               | 1712    | $\mathbf 5$             | 24             | 25                       | 28     | 99     |
|                |                                      | $\sf T$                   | 3648    | 23                      | 23             | 23                       | 23     | 23     |
| <b>L_22876</b> | Administrer l'alimentation           | Tous                      | 135 119 | $\mathbf 2$             | $10$           | $10$                     | $10$   | 335    |
|                |                                      | A                         | 1 1 7 6 | 11                      | 11             | $11$                     | 11     | 11     |
|                |                                      | $\mathsf C$               | 8 2 2 4 | $\mathbf{1}$            | 6              | $\overline{7}$           | 8      | 51     |
|                |                                      | D                         | 1849    | $\mathbf 5$             | 11             | 11                       | 11     | 40     |
|                |                                      | E                         | 7 0 5 9 | 11                      | $11$           | 11                       | 11     | $30\,$ |
|                |                                      | F                         | 395     | 3                       | 8              | $10$                     | 14     | 326    |
|                |                                      | G                         | 1 2 3 8 | $10$                    | $10$           | $10$                     | $10$   | 15     |
|                |                                      | $\boldsymbol{\mathsf{H}}$ | $77 \,$ | 11                      | 11             | 11                       | 11     | 11     |
|                |                                      | L                         | 145     | 11                      | 11             | 11                       | 11     | 11     |
|                |                                      | J                         | 633     | $\mathbf 2$             | $\overline{7}$ | $\overline{7}$           | $10$   | 67     |
|                |                                      | Κ                         | 581     | $\boldsymbol{2}$        | $\overline{7}$ | $\overline{\mathcal{I}}$ | 8      | 37     |
|                |                                      | L                         | 14 158  | $\mathbf 5$             | 11             | 11                       | 11     | 35     |
|                |                                      | M                         | 75 883  | 11                      | $11$           | 11                       | 11     | 50     |
|                |                                      | N                         | 6 5 0 1 | 3                       | 11             | 12                       | 12     | 83     |
|                |                                      | O                         | 532     | $\overline{\mathbf{4}}$ | 11             | 12                       | 14     | 62     |
|                |                                      | P                         | 2 3 1 1 | 5                       | 11             | 11                       | 11     | 11     |
|                |                                      | $\mathsf Q$               | 10 294  | 10                      | 11             | 11                       | 11     | 45     |
|                |                                      | R                         | 959     | 10                      | 20             | 20                       | $20\,$ | 45     |
|                |                                      | $\mathbb S$               | 1 1 4 5 | $\overline{4}$          | 11             | 13                       | 15     | 40     |
|                |                                      | T                         | 1959    | 10                      | 11             | 11                       | 11     | 30     |

<span id="page-16-0"></span>TABLE 7 *– Quantile des minutes LEP corrigées des interventions de soins LEP par hôpital.*

#### <span id="page-17-0"></span>**4.1.2 Évaluation de la correction statistique**

Pour évaluer la solidité des résultats, les médianes des minutes LEP corrigées (cf. chap. [3\)](#page-6-1) sont comparées ici avec les médianes des données brutes. En principe, les différences ne doivent pas être considérées comme des erreurs de calcul. Elles résultent du fait que les effets relatifs aux patients et aux spécialistes de soins ont été exclus des minutes LEP corrigées.

<span id="page-17-1"></span>TABLE 8 *– Comparaison des médianes des minutes LEP corrigées (méthode standard) avec les médianes issues des données brutes. Les lignes 1-3 présentent les taux pour lesquels les médianes des minutes LEP corrigées étaient inférieures, égales ou supérieures. Les lignes 4 à 8 indiquent les quartiles des différences entre les médianes. Les calculs comprennent les médianes des 516 interventions de soins LEP.*

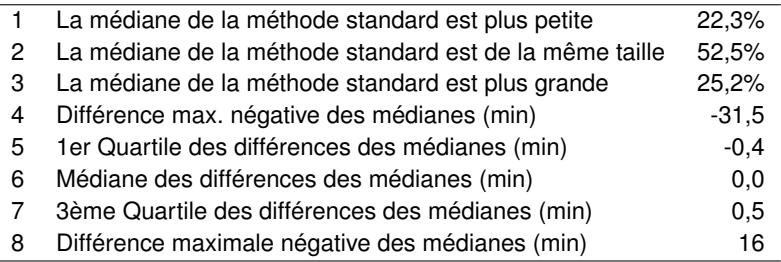

Le tableau [8](#page-17-1) donne un aperçu de la comparaison des médianes. Dans 52,5% des cas, celles-ci concordent entre les deux méthodes de calcul, et le premier et le troisième quartiles des différences sont également inférieurs à une minute. À titre de comparaison. Les médianes des minutes LEP corrigées s'élèvent à 22,3% des IID LEP au-dessous, ou 25,2% au-dessus de la médiane des minutes LEP initiales. Les médianes diffèrent de -31,5 ou 16 minutes au maximum.

Le tableau [9](#page-17-2) indique les IID LEP où les médianes issues des données brutes et des minutes LEP corrigées diffèrent de 5 minutes ou plus. Cela concerne au total 24 interventions.

<span id="page-17-2"></span>TABLE 9 *– Interventions de soins LEP pour lesquelles les méthodes de calcul diffèrent d'une durée égale ou supérieure à 5 minutes. MD = Médiane.*

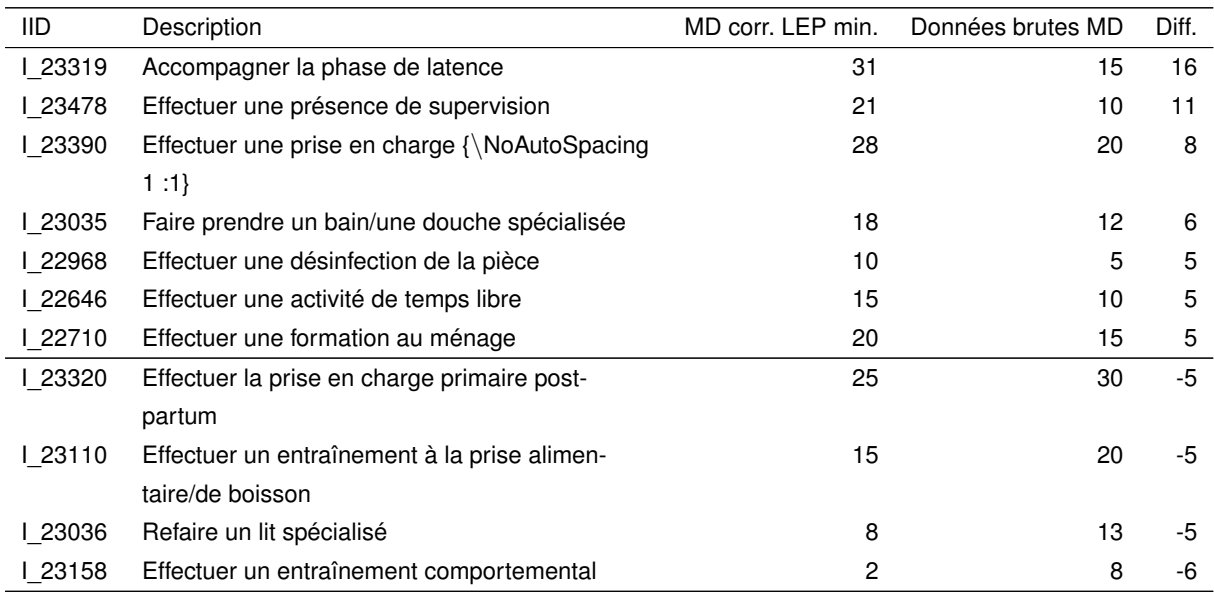

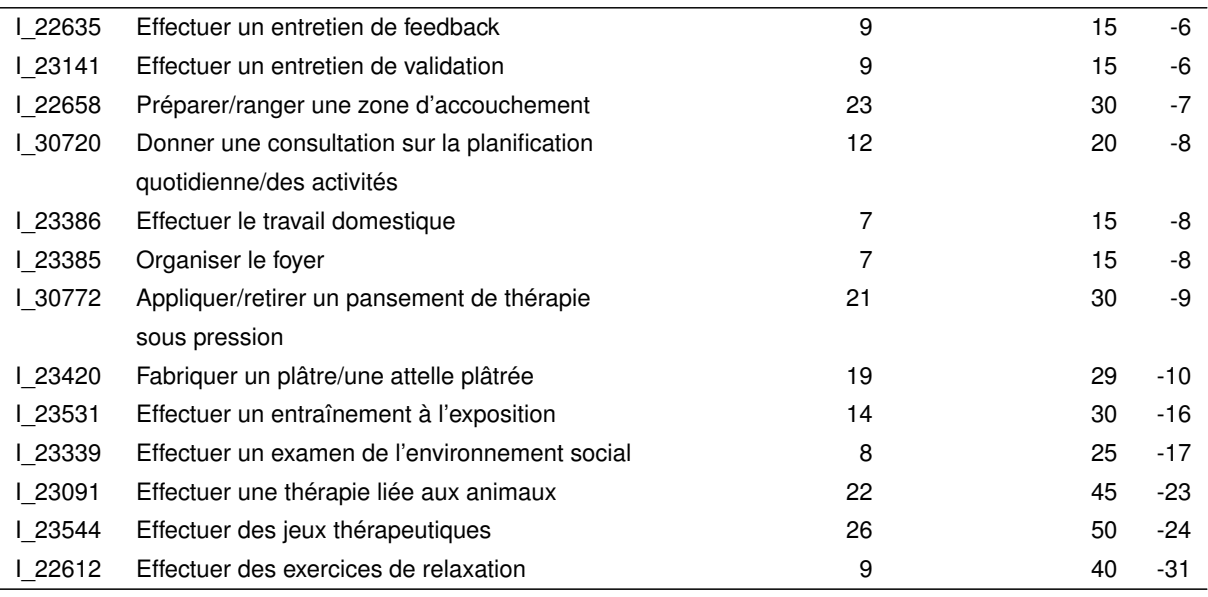

Les différences entre les médianes des données brutes et les minutes LEP corrigées s'expliquent soit par l'élimination des effets liés aux patients ou aux spécialistes de soins, soit par la pondération dans le calcul de la moyenne globale  $\beta_0$  (voir section [3.1\)](#page-8-0). Le tableau [10](#page-18-0) permet d'expliquer en partie les raisons pour lesquelles les IID présentent une différence égale ou supérieure à 15 minutes.

<span id="page-18-0"></span>TABLE 10 *– Détails concernant les IID LEP avec de grandes différences (*≥ *15 Min.) entre la médiane des données brutes (Données brutes MD) et des minutes LEP corrigées (MD corr.). N indique le nombre d'interventions, le nombre de combinaisons des spécialistes de soins et patients, RMSE patient et RMSE spécialistes de soins, la racine des écarts quadratiques moyens entre les effets des patients et des spécialistes de soins.*

| IID            | Description               | Hôpital     | N       | $N_b$          | MD    | Données     | <b>RMSE</b> | <b>RMSE</b> |
|----------------|---------------------------|-------------|---------|----------------|-------|-------------|-------------|-------------|
|                |                           |             |         |                | corr. | brutes MD   | Patient     | Soignant    |
| <b>L_23319</b> | Accompagner la phase de   | Tous        | 1 900   | 1 3 3 5        | 31    | 15          |             |             |
|                | latence                   |             |         |                |       |             |             |             |
|                |                           | $\mathsf C$ | 745     | 685            | 82    | 120         | 115,7       | 132,5       |
|                |                           | K           | 1 1 2 5 | 620            | 12    | 15          | 9,1         | 12,6        |
|                |                           | N           | 2       | $\overline{c}$ | 24    | 24          |             |             |
|                |                           | S           | 28      | 28             | 33    | 30          | 9,8         | 11,6        |
| 23531          | Effectuer un entraînement | Tous        | 360     | 22             | 14    | 30          |             |             |
|                | à l'exposition            |             |         |                |       |             |             |             |
|                |                           | F           | 5       | 4              | 10    | 5           | 5,0         |             |
|                |                           | G           | 20      | 9              | 11    | 10          | 1,8         |             |
|                |                           | M           | 334     | 8              | 26    | 30          | 26,4        |             |
|                |                           | $\mathbf S$ | 1       | 1              | 5     | 5           |             |             |
| 23339          | Effectuer un examen de    | Tous        | 114     | 51             | 8     | 25          |             |             |
|                | l'environnement social    |             |         |                |       |             |             |             |
|                |                           | D           | 3       | $\overline{c}$ | 5     | 5           |             |             |
|                |                           | F           | 1       | 1              | 5     | $\mathbf 5$ |             |             |
|                |                           | K           | 15      | 12             | 9     | 10          | 10,8        | 1,8         |
|                |                           | L           | 10      | $10$           | 5     | 5           | 0,0         |             |

*Poursuivi*

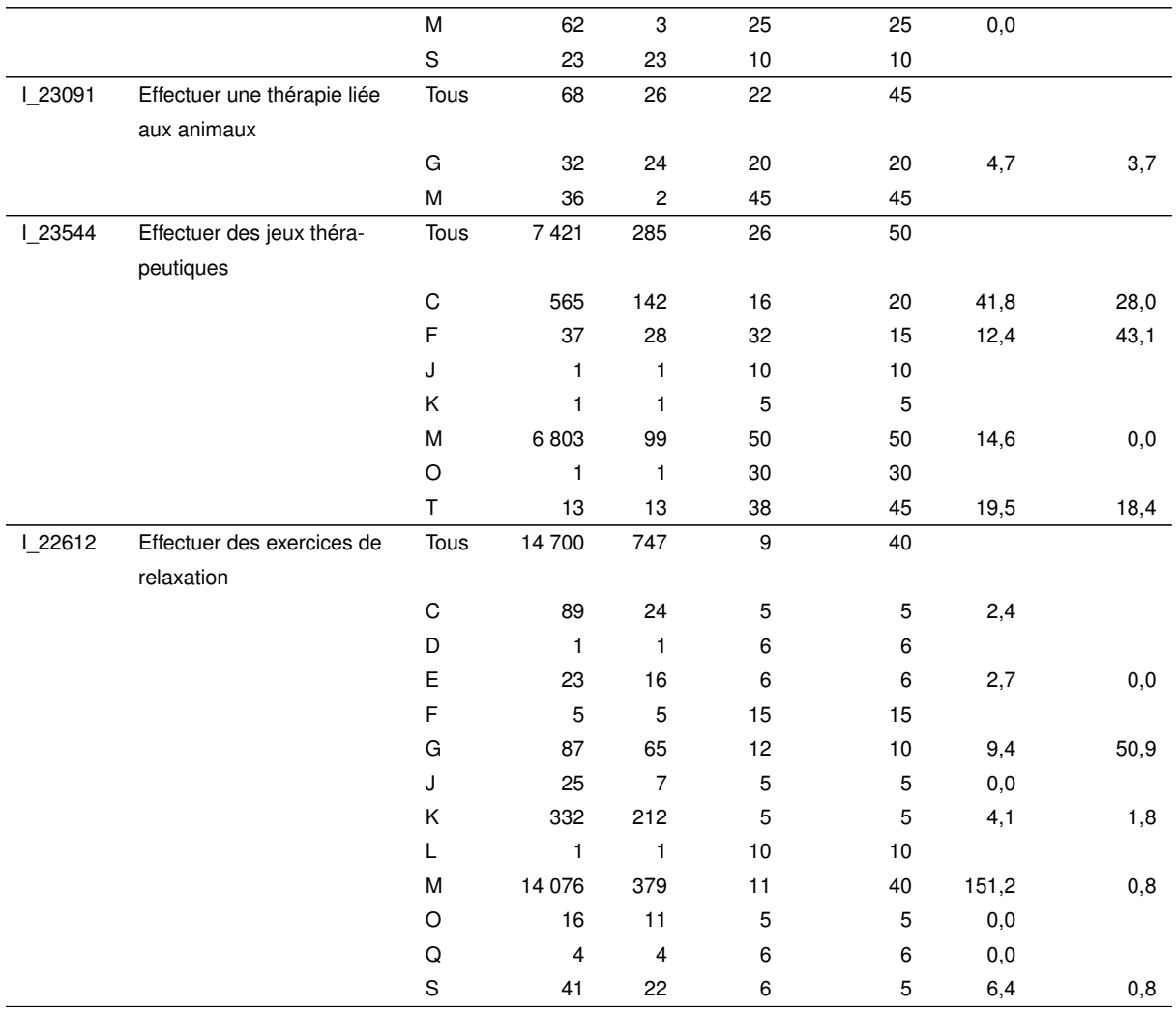

Pour l'intervention LEP I 23319 « Accompagner la phase de latence », il apparaît qu'un hôpital présente une médiane élevée avec 120 min et que, parallèlement, les effets des patients et des spécialistes de soins divergent fortement (RMSE patient = 115,7, RMSE spécialiste de soins = 132,5). En supprimant les effets, la médiane passe de 120 à 82,3 minutes.

Pour le calcul de la médiane globale de l'IID I 23319, un effet contraire se produit en raison de la pondération avec *Nb*. En ce qui concerne la médiane des minutes de LEP initiales, l'hôpital avec N = 1 125 avait le poids le plus élevé, et comme cet hôpital présente, avec MD données brutes = 15, une médiane basse, la médiane totale de 15 minutes était également basse. En revanche, dans le calcul pondéré de  $β_0$ , l'hôpital mentionné dans le paragraphe précédent avec MD corr. = 82.3 et  $N_b = 685$  a le poids le plus élevé. Cela explique pourquoi la médiane passe de 15 à 30,6 minutes en raison de la correction. Il convient de noter que, sans la suppression des effets des patients et des spécialistes de soins, la médiane globale aurait augmenté beaucoup plus fortement.

Dans l'exemple ci-dessus, l'élimination des effets et le calcul pondéré de  $\beta_0$  contribuent tous deux à la différence entre les médianes. Parfois, une seule de ces raisons peut être déterminante. Par exemple, avec I 23531 « Effectuer un entraînement à l'exposition », les médianes au niveau des différents hôpitaux ne changent guère, mais l'hôpital avec le plus d'interventions (N = 334) a avec *N<sup>b</sup>* = 8 un poids

relativement faible (c'est-à-dire que de nombreuses interventions ont été effectuées sur le même patient ou par le même spécialiste de soins). Pour cet IID, la différence entre la médiane des données brutes et les minutes LEP corrigées s'explique donc en premier lieu par le calcul pondéré de  $β<sub>0</sub>$ .

**Correction des valeurs extrêmes** En observant les corrections des valeurs temporelles, on constate que les valeurs temporelles élevées sont parfois fortement corrigées vers le haut ou vers le bas. En conséquence, les maxima des minutes LEP corrigées s'écartent parfois fortement des maxima des minutes LEP initiales.

Cette observation est particulièrement frappante pour IID | 23390 « Effectuer une prise en charge 1:1 ». Le tableau [11](#page-20-0) montre les médianes et maxima des minutes LEP corrigées et initiales. Dans l'ensemble (première ligne), la valeur maximale des minutes LEP corrigées (2 060 minutes) est presque deux fois plus élevé que la valeur maximale des données brutes (1 080 minutes). Pour les différents hôpitaux, parfois, les maxima divergent également fortement les uns des autres, la correction étant orientée aussi bien vers le haut (par ex. hôpitaux K, N et R) que vers le bas (par ex. hôpitaux B, D, E, M et O). <sup>[8](#page-0-0)</sup>

<span id="page-20-0"></span>TABLE 11 *– Différences dans les maxima pour l'IID LEP I\_23390. MD corr., max corr : Médiane et maxima des minutes LEP corrigées, Données brutes MD, Données brutes max. : Médiane des minutes LEP initiales.*

| <b>IID</b>     | Description                       | Hôpital     | N            | MD    | Données     | Max     | Données     |
|----------------|-----------------------------------|-------------|--------------|-------|-------------|---------|-------------|
|                |                                   |             |              | corr. | brutes MD   | corr.   | brutes max. |
| <b>L_23390</b> | Effectuer une prise en charge 1:1 | Tous        | 55 239       | 28    | 20          | 2 0 6 0 | 1 0 8 0     |
|                |                                   | $\circ$     | 1 5 5 2      | 26    | 20          | 221     | 420         |
|                |                                   | $\mathbf S$ | 3 3 5 5      | 24    | 20          | 289     | 310         |
|                |                                   | N           | 11883        | 52    | 60          | 1848    | 1 0 8 0     |
|                |                                   | $\mathsf C$ | 6 5 8 0      | 31    | 20          | 842     | 500         |
|                |                                   | J           | 5 3 2 7      | 14    | $10\,$      | 420     | 420         |
|                |                                   | $\sf B$     | $\mathbf{2}$ | 112   | 225         | 112     | 420         |
|                |                                   | F           | 4 8 8 0      | 9     | $\mathbf 5$ | 340     | 360         |
|                |                                   | Κ           | 8 3 5 1      | 24    | 15          | 1765    | 580         |
|                |                                   | E           | 627          | 21    | 20          | 64      | 120         |
|                |                                   | $\mathsf R$ | 103          | 115   | 60          | 1 0 7 9 | 360         |
|                |                                   | Τ           | 461          | 60    | 60          | 60      | 60          |
|                |                                   | Q           | 118          | 30    | 30          | 58      | 60          |
|                |                                   | L           | 3 3 5 5      | 24    | 20          | 333     | 420         |
|                |                                   | G           | 1657         | 58    | 60          | 262     | 200         |
|                |                                   | $\sf P$     | 65           | 20    | 20          | 60      | 60          |
|                |                                   | Α           | 1            | 10    | $10\,$      | 10      | 10          |
|                |                                   | M           | 6838         | 38    | 50          | 326     | 960         |
|                |                                   | D           | 84           | 21    | 20          | 64      | 240         |

La plupart du temps, les maxima des minutes LEP initiales et corrigées ne divergent pas autant que pour l'IID I 23390. De même, ces écarts ne se reportent pas ou peu sur les médianes, qui sont finalement utilisées comme valeurs temporelles par défaut. Dans tous les cas, les valeurs maximales des valeurs temporelles corrigées ne doivent pas être surinterprétées. De même, pour les études futures, le calcul

<sup>8.</sup> Pour les minutes LEP corrigées, la valeur maximale de la perspective globale (ligne 1) ne correspond pas à la valeur maximale des différents hôpitaux (ligne 2 en continu), car une étape de calcul supplémentaire est appliquée entre les deux.

des minutes LEP corrigées pourrait être adapté de manière à éviter des corrections importantes vers le haut.

### <span id="page-21-0"></span>**4.2 Comparaison avec les valeurs temporelles par défaut actuelles**

Le tableau [12](#page-21-1) donne un aperçu de la comparaison des valeurs de temps par défaut actuelles et nouvelles ou des médianes. Parmi les 442 IID comparables, 231 ou 52,3% des valeurs temporelles par défaut sont identiques. Les baisses et les augmentations sont approximativement équilibrées, avec une légère tendance à l'augmentation (22,6% de baisses contre 25,1% d'augmentations). Les valeurs temporelles par défaut actuelles et nouvelles diffèrent de -31 ou 19 minutes au maximum.

<span id="page-21-1"></span>TABLE 12 *– Comparaison des valeurs temporelles par défaut actuelles et nouvelles et médianes. Les lignes 1-3 reproduisent les taux pour lesquels les médianes des nouvelles valeurs temporelles par défaut étaient inférieures, égales ou supérieures. Les lignes 4 à 8 reproduisent les quartiles des différences entre les valeurs temporelles par défaut. Les calculs comprennent les médianes des 442 interventions de soins LEP.*

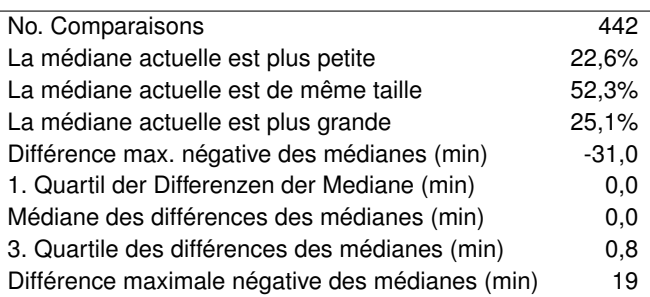

Pour discuter des modifications, le tableau [13](#page-21-2) énumère tous les IID pour lesquels les anciennes et les nouvelles valeurs temporelles par défaut diffèrent de plus de 5 minutes. Cela concerne au total 23 des IID.

<span id="page-21-2"></span>TABLE 13 *– Interventions de soins LEP pour lesquelles les valeurs temporelles par défaut anciennes et nouvelles ou la médiane diffèrent de plus de 5 minutes. MD = Médiane, N = Nombre d'interventions.*

| <b>IID</b> | Description                           | MD actuelle | MD nouvelle | Diff. | N actuel | N nouveau |
|------------|---------------------------------------|-------------|-------------|-------|----------|-----------|
| 23320      | Effectuer la prise en charge primaire | 6           | 25          | 19    | 1 1 2 4  | 1 0 5 6   |
|            | post-partum                           |             |             |       |          |           |
| 122658     | Préparer/ranger une zone d'accouche-  | 5           | 23          | 18    | 2 2 8 8  | 371       |
|            | ment                                  |             |             |       |          |           |
| 122494     | Accompagner le déroulement de l'ac-   | 16          | 26          | 10    | 1 0 6 7  | 778       |
|            | couchement                            |             |             |       |          |           |
| 122559     | Faire une CTG                         | 2           | 12          | 10    | 7478     | 18 087    |
| 122646     | Effectuer une activité de temps libre |             | 15          | 8     | 4 0 7 6  | 82 275    |
| 22727      | Effectuer une thérapie par l'humour   | 5           | 13          | 8     | 970      | 35        |
| 23390      | Effectuer une prise en charge         | 20          | 28          | 8     | 11 234   | 55 239    |
|            | {\NoAutoSpacing 1:1}                  |             |             |       |          |           |
| 22501      | Donner une consultation prénatale     | 6           | 12          | 6     | 3077     | 442       |
| Poursuivi  |                                       |             |             |       |          |           |

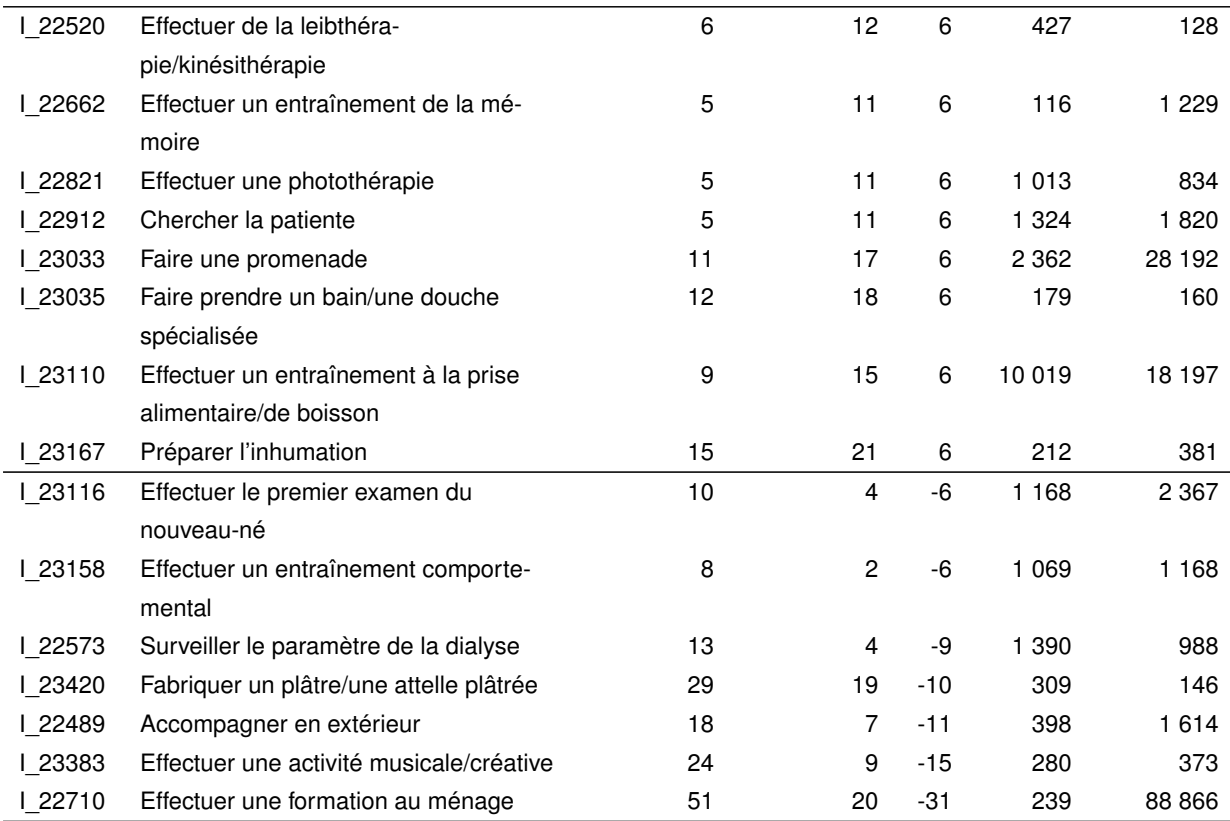

Dans certains cas, il convient de discuter si les nouvelles valeurs temporelles par défaut sont effectivement plus fiables que les valeurs actuelles. Par exemple, le nombre d'interventions documentées pour les IID I\_22658 « Préparer / ranger une zone d'accouchement » (augmentation de 5 à 23 Min.), I\_22727 « Effectuer une thérapie par l'humour » (augmentation de 5 à 13 Min.), I\_22501 « Effectuer une consultation prénatale » (augmentation de 6 à 12 Min.), I\_22520 « Effectuer de la leibthérapie / kinésithérapie » (augmentation de 6 à 12 Min.) et I\_23420 « Fabriquer un plâtre / une attelle plâtrée » (diminution de 29 à 19 Min.) était beaucoup plus élevé dans l'étude suivante.

D'autre part, il existe également des IID pour lesquels la nouvelle valeur temporelle par défaut semble plus fiable grâce à un volume de données plus important. Cela concerne notamment les IID I\_22646 « Effectuer une activité de temps libre » (augmentation de 7 à 15 minutes), I\_23390 « Effectuer une prise en charge 1:1 » (augmentation de 20 à 28 minutes), I\_23033 « Faire une promenade » (augmentation de 11 à 17 minutes) et I\_22710 « Effectuer une formation au ménage » (diminution de 51 à 20 minutes).

<span id="page-22-0"></span>Les différences entre les valeurs temporelles par défaut actuelles et nouvelles sont probablement liées en partie à des différences entre les hôpitaux. Le tableau [14](#page-22-0) montre les médianes des valeurs temporelles corrigées par hôpital pour les IID pour lesquels la nouvelle valeur temporelle par défaut diffère de 10 minutes ou plus de la valeur temporelle par défaut actuelle.

# *4 RÉSULTATS* 24

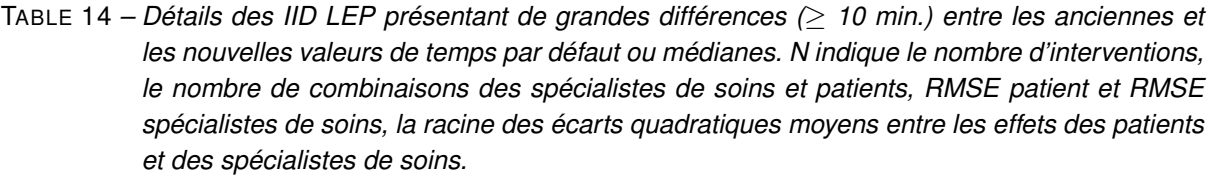

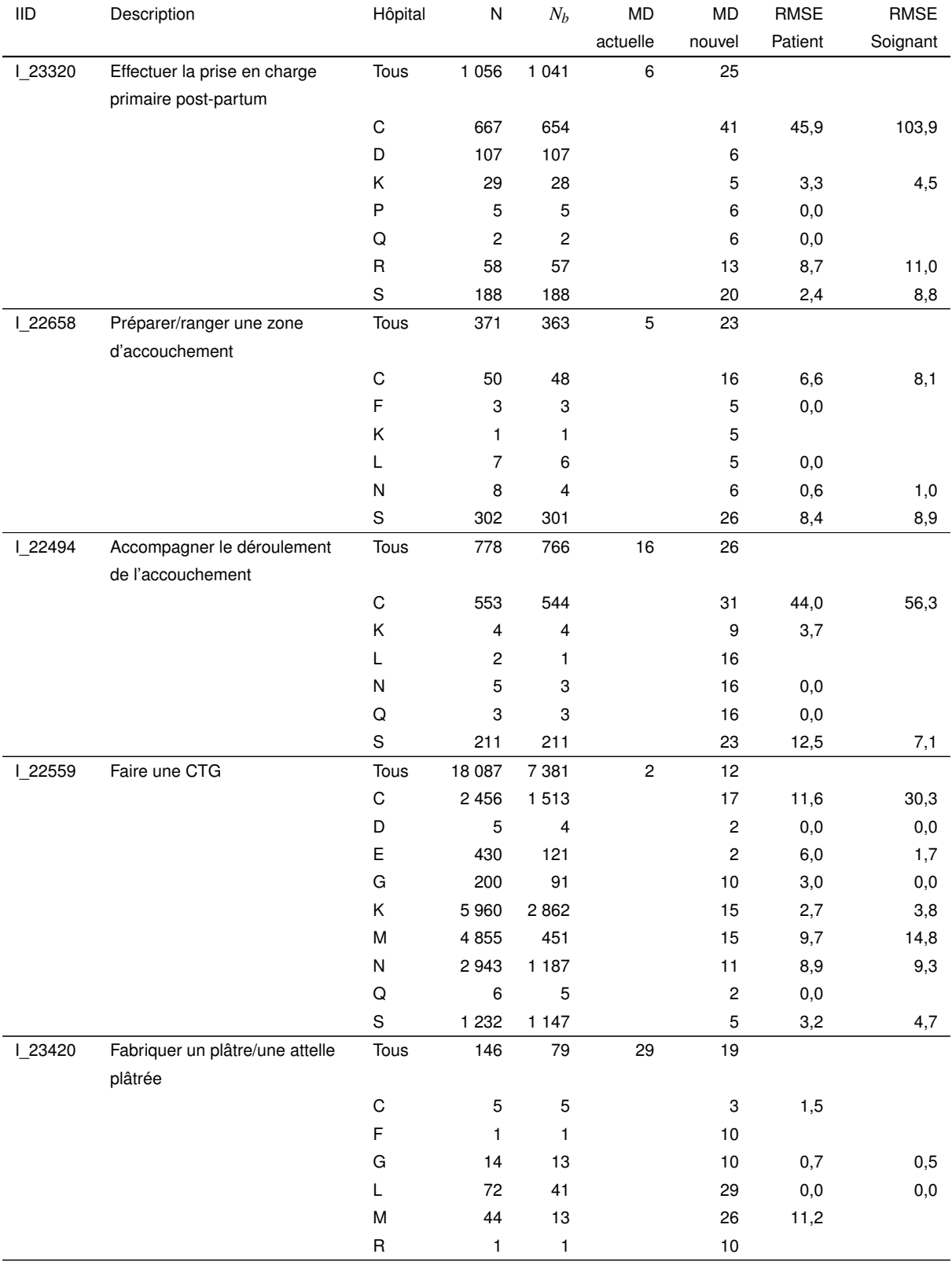

*Poursuivi*

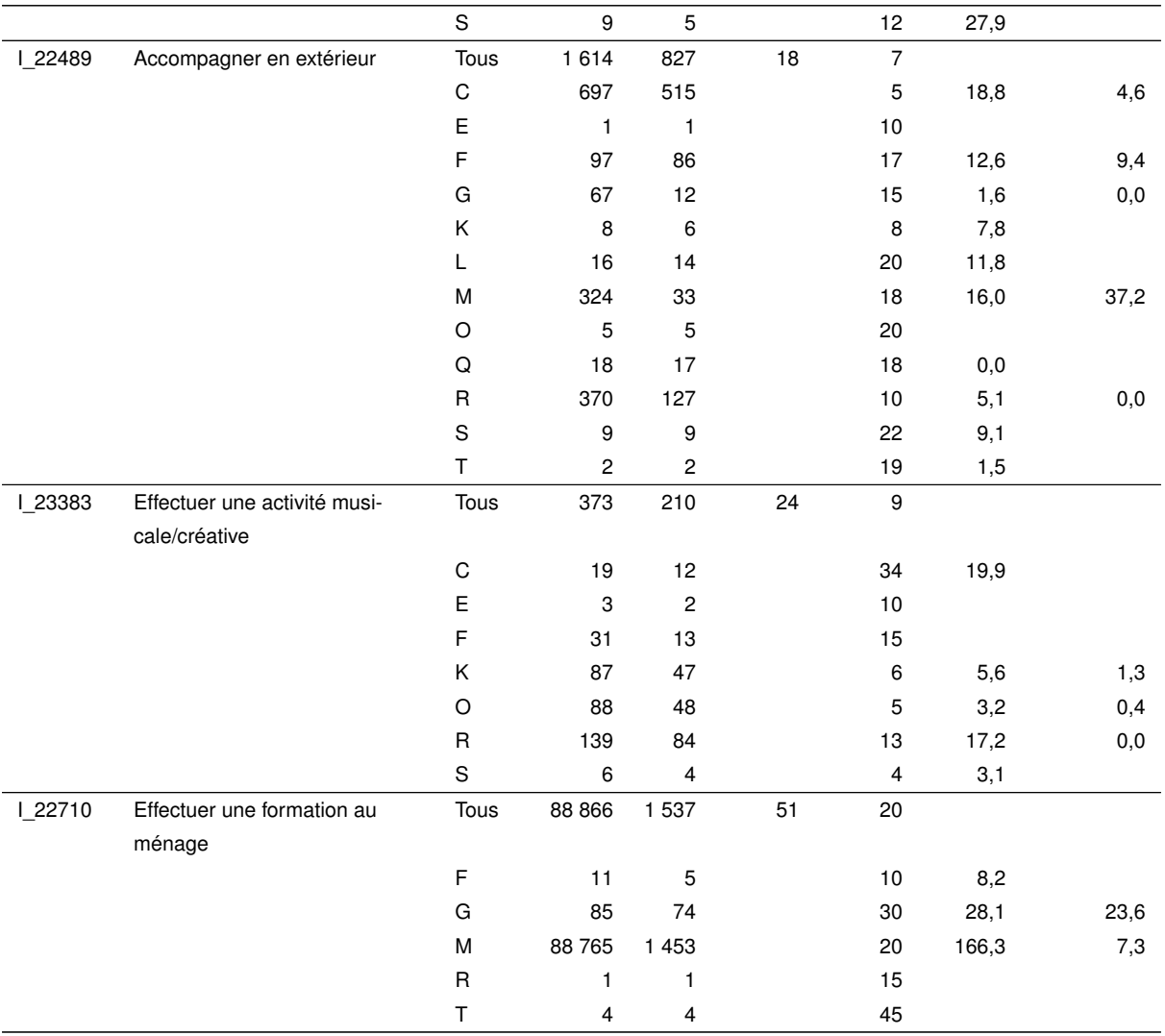

Dans le cas de l'IID I\_22494 « Accompagner le déroulement de l'accouchement », par exemple, on constate que l'augmentation de 16 à 26 minutes est essentiellement imputée aux hôpitaux C et S. Ceux-ci présentent des médianes nettement plus élevées et ont un poids plus important en raison d'un *N<sup>b</sup>* élevé. Au contraire, les médianes des hôpitaux D, K, P et Q sont quasiment identiques à la valeur temporelle actuelle.

# <span id="page-24-0"></span>**5 Enquête**

En plus de la collecte de données pour déterminer les valeurs temporelles par défaut, l'étude a mené une enquête qualitative sur la gestion des valeurs temporelles par défaut et des valeurs temporelles dans la pratique quotidienne de la documentation LEP. Cette section montre les résultats de cette enquête.

Le questionnaire est détaillé en annexe [A.](#page-35-0) L'enquête a eu lieu entre début novembre 2021 et fin février 2022, et a été présentée en ligne avec l'outil LimeSurvey.<sup>[9](#page-0-0)</sup> Au total, 31 hôpitaux ont été contactés par

<sup>9.</sup> Siehe [https://www.limesurvey.org/.](https://www.limesurvey.org/)

e-mail et ont pu participer grâce à un code d'enquête. Après l'e-mail d'invitation, jusqu'à deux rappels ont été envoyés pour augmenter le taux de participation. L'enquête n'était pas anonyme, c'est-à-dire que les données de l'enquête pourraient être reliées aux données de LEP.

Au total, 22 hôpitaux ont répondu à l'enquête. 6 de ces 22 hôpitaux ont contribué exclusivement à l'enquête et pas à la collecte des données LEP. Il s'agit d'hôpitaux qui avaient accepté à l'origine de participer à l'étude et qui, pour diverses raisons, n'ont pas pu fournir de données LEP. Sur les 20 hôpitaux participant à la collecte des données, 16 ont contribué à l'enquête, mais 4 ne l'ont pas fait.

Les résultats de l'enquête ci-dessous prennent en compte les 22 hôpitaux quai ont participé à l'enquête, y compris ceux qui n'ont pas fourni de données. Cela augmente le nombre d'observations et, du point de vue des auteurs, il n'y a pas de raison majeure de ne prendre en compte que les hôpitaux participant à la collecte de données.

### <span id="page-25-0"></span>**5.1 Gestion des valeurs temporelles par défaut**

<span id="page-25-1"></span>L'image [6](#page-25-1) montre la répartition des réponses à la question A001 : *Dans votre hôpital, est-il possible de modifier les valeurs temporelles par défaut du LEP dans le logiciel ?* On peut en déduire qu'une modification des valeurs temporelles par défaut du LEP est généralement possible au niveau logiciel.

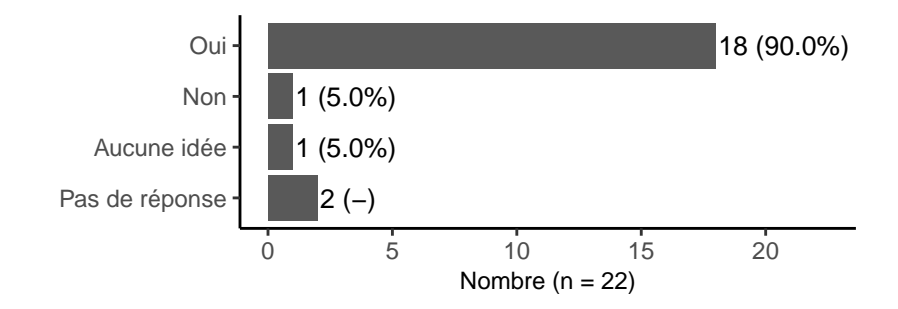

FIGURE 6 *– Répartition des réponses à la question : « Dans votre hôpital, est-il possible de modifier les valeurs temporelles par défaut du LEP dans le logiciel ? ».*

L'image [7](#page-26-1) montre la répartition des réponses à la question A002 : *Les valeurs temporelles par défaut LEP ont-elles réellement été modifiées dans votre hôpital ?* Pour la plupart des hôpitaux, c'est le cas (13 sur 18 réponses, soit 72,2%). La réponse « Autre » indique que des ajustements ont été apportés uniquement aux interventions autodéfinies et faisant partie de forfaits.

<span id="page-26-1"></span>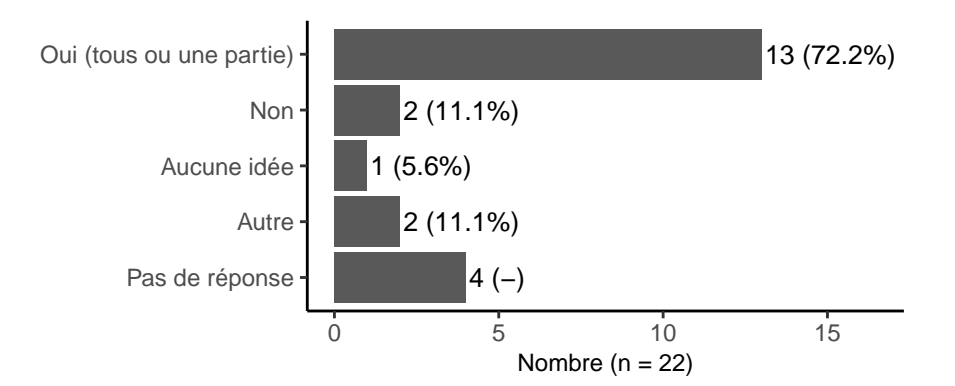

FIGURE 7 *– Répartition des réponses à la question : « Les valeurs temporelles par défaut LEP ont-elles réellement été modifiées dans votre hôpital ? ».*

<span id="page-26-2"></span>L'image [8](#page-26-2) montre la répartition des réponses à la question A003 : *Savez-vous pour quelles prestations LEP les valeurs temporelles par défaut LEP ont été modifiées ?* Les pourcentages pour les trois réponses possibles « Oui », « Une partie » et « Non » sont à peu près équilibrés.

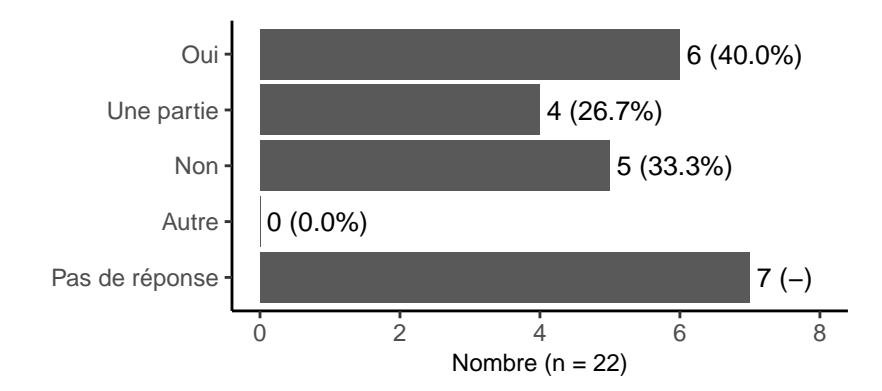

FIGURE 8 *– Répartition des réponses à la question : « Savez-vous pour quelles prestations LEP les valeurs temporelles par défaut LEP ont été modifiées ? ».*

La question A004 demandait s'il était possible de transmettre une liste des valeurs temporelles par défaut modifiées par l'hôpital. Cinq des 22 hôpitaux ayant participé à l'enquête ont transmis une liste.

# <span id="page-26-0"></span>**5.2 Gestion des valeurs temporelles dans la pratique quotidienne de la documentation LEP**

L'image [9](#page-27-0) montre la répartition des réponses à la question B001 : *Dans votre hôpital, les spécialistes de soins peuvent-ils modifier les valeurs temporelles dans la pratique quotidienne de la documentation LEP ?* On peut en déduire qu'en règle générale, il est possible de modifier les valeurs actuelles.

<span id="page-27-0"></span>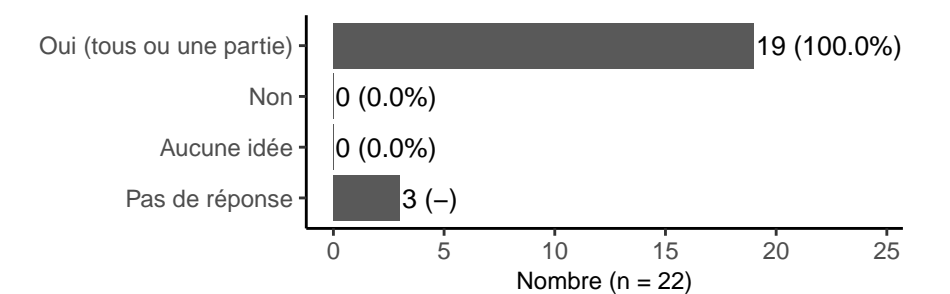

FIGURE 9 *– Répartition des réponses à la question : « Dans votre hôpital, les spécialistes de soins peuvent-ils modifier les valeurs temporelles dans la pratique quotidienne de la documentation LEP ? ».*

<span id="page-27-1"></span>L'image [10](#page-27-1) montre la répartition des réponses à la question B002 : *Savez-vous pour quelles prestations LEP le personnel infirmier peut modifier les valeurs temporelles ?* Dans la plupart des cas, on connaît au moins en partie les valeurs temporelles qui peuvent être modifiées. Cependant, il existe aussi quelques réponses « Non » et abstentions.

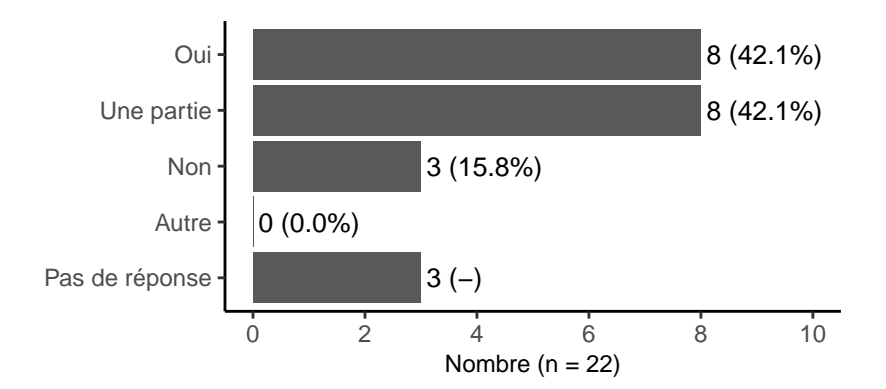

FIGURE 10 *– Répartition des réponses à la question : « Savez-vous pour quelles prestations LEP le personnel infirmier peut modifier les valeurs temporelles ? ».*

La question B003 demandait s'il était possible de transmettre une liste des valeurs temporelles modifiables par le personnel infirmier. Un seul des 22 hôpitaux ayant participé à l'enquête a transmis une liste.

L'image [11](#page-28-1) montre la répartition des réponses à la question B004 : *Dans quel sens le personnel infirmier peut-il modifier les valeurs temporelles ?* Il semble ici que le personnel peut généralement modifier les valeurs temporelles aussi bien vers le bas que vers le haut.

<span id="page-28-1"></span>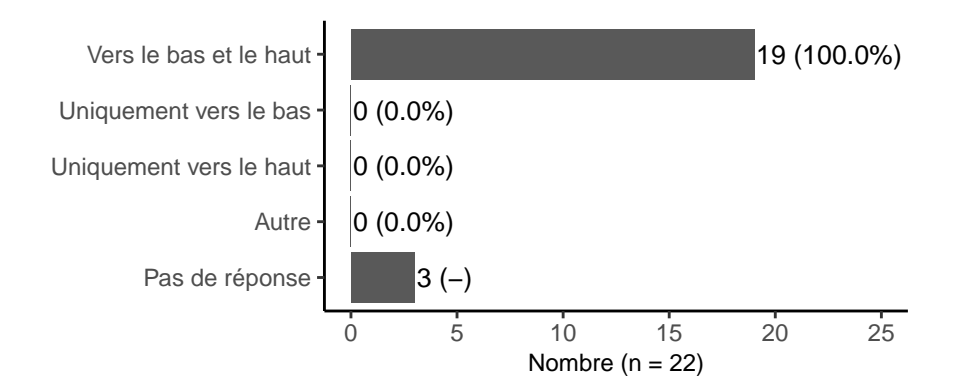

FIGURE 11 *– Répartition des réponses à la question : « Dans quel sens le personnel infirmier peut-il modifier les valeurs temporelles ? ».*

L'image [12](#page-28-0) montre la répartition des réponses à la question B005 : *Selon vous, les spécialistes de soins modifient-ils les valeurs temporelles dans leur pratique quotidienne ?* Dans la pratique, les valeurs temporelles sont généralement modifiées uniquement si le temps réellement passé diverge fortement de la valeur temporelle par défaut.

<span id="page-28-0"></span>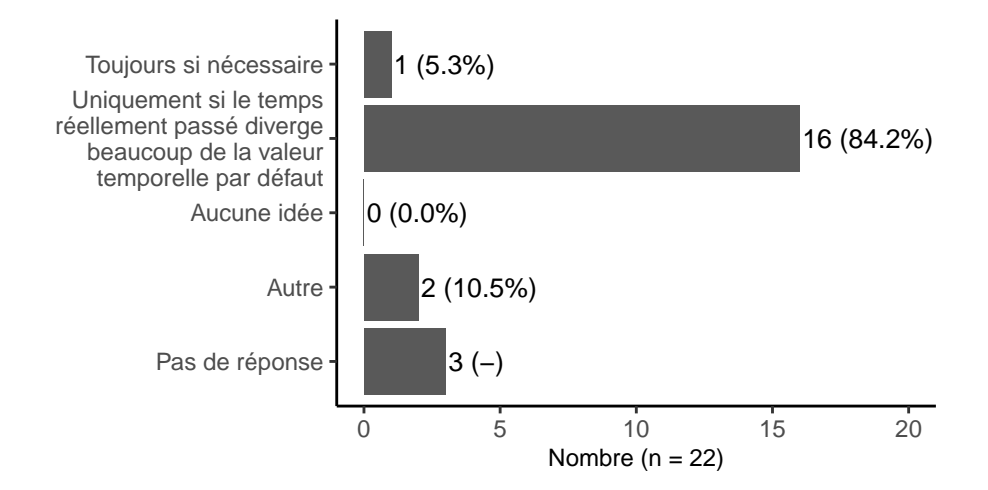

FIGURE 12 *– Répartition des réponses à la question : « Selon vous, les spécialistes de soins modifient-ils les valeurs temporelles dans leur pratique quotidienne ? ».*

Le tableau [15](#page-28-2) indique les commentaires des participants ayant répondu « Autre » à la question B005 : *Selon vous, les spécialistes de soins modifient-ils les valeurs temporelles dans leur pratique quotidienne ?*

<span id="page-28-2"></span>TABLE 15 *– Remarques concernant la question : « Selon vous, les spécialistes de soins modifient-ils les valeurs temporelles dans leur pratique quotidienne ? ».*

1 *Selon les personnes, certaines oui, d'autres pas du tout.*

2 *Selon les collaborateurs, il est toutefois conseillé d'ajuster les valeurs temporelles de manière fiable.*

# <span id="page-29-0"></span>**6 Discussion**

Afin d'identifier les valeurs temporelles par défaut des interventions de soins LEP avec attribution de cas, avec la présente analyse, les données de 20 hôpitaux en Allemagne et en Suisse ont été analysées. Après application des critères d'inclusion, environ 62,2 millions d'interventions avec des valeurs temporelles, réalisées du 1er avril au jeudi 30 septembre 2021, ont été prises en compte.

Pour répondre à la première question de cette étude, il existe des répartitions des valeurs temporelles par défaut pour 515 interventions de soins de la version LEP actuelle Nursing 3.4.1 via les quantiles (2,5%, 25%, 50%, 75% et 97,5%). Les minima et maxima de la répartition n'ont pas été pensés pour une autre utilisation, dans la mesure où ils contiennent des valeurs adhérentes, par ex. en raison des erreurs de saisie. Dans la présente étude, ils ont été utilisés uniquement pour *illustrer* les valeurs extrêmes.

La réponse à la deuxième question est la suivante : appliquant les critères d'inclusion, il n'était pas possible d'identifier des valeurs temporelles par défaut pour la totalité des 575 interventions de soins en version Nursing 3.4.1. L'étude a abouti à un total de 515 valeurs temporelles par défaut, ainsi, pour 60 interventions, aucune valeur temporelle par défaut n'a pu être identifiée. Si l'on conserve les valeurs temporelles par défaut précédentes, qui n'ont pas pu être mises à jour avec cette étude, il existe des valeurs temporelles par défaut pour 530 IID, cela signifie qu'il manque encore 45 valeurs temporelles par défaut.

Il s'agit vraisemblablement d'interventions LEP qui sont utilisées uniquement avec des paramètres de soins spécifiques, par ex. si les interventions I 22548 « Effectuer un lavage bronchique » ou I 22986 « Effectuer le snoezelen » n'ont jamais été réalisées par les 20 hôpitaux participants, respectivement aucune donnée n'a été fournie à ce sujet. Ou alors il s'agit de paramètres de soins qui sont rares dans les 20 hôpitaux. Par exemple, les interventions I 22608 « Assister une endoscopie » ou I 22434 « Effectuer de l'acupression » ont été réalisées moins de 30 fois.

Une autre supposition indique qu'il n'a pas été possible de fournir des données, ou trop peu, pour les 40 nouvelles interventions de la version 3.4.1, car elles sont largement inconnues des spécialistes de soins. Par exemple, I\_30700 « Effectuer des saignées thérapeutiques » n'a été documenté par aucun participant et I 30711 « Mettre/retirer une protection radiologique » n'a été documenté que par 1 des 20 hôpitaux participants. En revanche, la nouvelle intervention I\_30773 « Effectuer les soins du cathéter de la vessie » a été documentée par 8 hôpitaux et 40 223 fois au total. Les interventions I 22835 « Servir/desservir un repas » (2 842 643 fois) et I 23424 « Réaliser la documentation du patient » (2 832 549 fois) sont celles qui ont été mesurées le plus souvent. Mais des interventions telles que I 22642 « Servir / Desservir une boisson » (2 297 045 fois) ou I 23170 « Effectuer une visite avec le médecin / l'équipe de traitement » (1 370 556 fois) ont également été fréquemment documentées par tous les hôpitaux.

Il existe quelques écarts importants entre les valeurs temporelles par défaut actuelles et nouvelles. Pour garantir la continuité, il serait judicieux, en cas d'écarts importants, de n'adopter les nouvelles valeurs temporelles par défaut que si celles-ci sont plus précises, par exemple si les nouvelles valeurs temporelles par défaut se basent sur le même nombre ou un nombre supérieur d'enregistrements que les actuelles valeurs temporelles par défaut.

Il ressort de l'enquête que les implémentations logicielles des LEP permettent généralement de modifier

les valeurs temporelles par défaut LEP et que cette possibilité est utilisée par les hôpitaux. De même, l'ajustement des valeurs temporelles est généralement possible dans la pratique quotidienne de la documentation LEP, que ce soit vers le bas et vers le haut. En règle générale, les valeurs temporelles sont toutefois adaptées uniquement si le temps réellement passé diverge fortement de la valeur temporelle par défaut. Cela se reflète dans les données dans la mesure où les répartitions des minutes LEP présentent souvent une valeur modale extrême correspondant précisément à la valeur par défaut, voir image [2.](#page-7-0) Les valeurs temporelles par défaut déterminées dans cette étude ne peuvent donc pas être interprétées comme un résultat de mesures de temps indépendantes, mais plutôt comme la valeur temporelle par défaut actuelle ainsi qu'un éventuel écart dû au fait que la charge de travail réelle s'écarte souvent fortement dans une certaine direction (vers le bas ou vers le haut) de la valeur temporelle par défaut, ou parce que les hôpitaux utilisent leurs propres valeurs temporelles par défaut très différentes.

Les valeurs temporelles trouvées seront intégrées à partir de la nouvelle version de LEP Nursing pendant la gestion des révisions LEP. Les résultats pourront ensuite être utilisés dans les conversions de logiciels de LEP en tant que valeurs temporelles par défaut. Pour l'application, il faut tenir compte du système de règles des valeurs temporelles par défaut [\(Baumberger, Hieber, et al., 2016,](#page-32-0) p. 32–33, 105, 119 et 160).

Sur demande, une liste des valeurs temporelles par défaut communiquées à chaque fois avec les versions LEP Nursing correspondantes (3.1.0, 3.2.0 et 3.3.1) est distribuée aux établissements de santé et aux sociétés de logiciels qui utilisent déjà les valeurs temporelles communiquées avant la mise en œuvre dans la gestion des versions LEP régulières et souhaite les intégrer dans leurs applications LEP.

**Recommandations** Les valeurs temporelles par défaut communiquées pour les interventions LEP devraient également être contrôlées au moins tous les trois ans, dans le cadre de la gestion des versions LEP. Les nouvelles valeurs temporelles par défaut définies dans cette étude doivent être prises en compte dans la version LEP suivante. Dans ce contexte, les nouvelles valeurs temporelles par défaut présentant des écarts importants par rapport aux valeurs actuelles ne devraient être adoptées que si elles sont vraisemblablement plus précises, par exemple si elles s'appuient sur davantage d'enregistrements. Pour les IID sans nouvelle valeur temporelle par défaut, l'actuelle valeur doit être conservée. Les valeurs temporelles par défaut alors manquantes devront être enregistrées provisoirement par les hôpitaux euxmêmes. À l'aide des résultats provenant d'études complémentaires, les valeurs temporelles par défaut manquantes devraient être remplacées dès que possible ou plutôt les raisons de ce manque devraient être communiquées.

# <span id="page-30-0"></span>**7 Perspectives**

Ce rapport se focalisait sur le calcul des valeurs temporelles par défaut LEP. Les données collectées pour l'étude permettraient toutefois d'approfondir d'autres aspects qui pourraient permettre de comprendre les données LEP et, finalement, de futures études sur les valeurs temporelles par défaut.

En outre, les variables Spécialité, Type de service et Catégorie de personnel n'ont pas été évaluées dans cette étude. Cela n'a pas été nécessaire dans la mesure où, pour cette étude, tous les établissements participants ont pu fournir le numéro d'identification anonyme des spécialistes de soins. Ce n'était pas le cas dans l'étude précédente sur les valeurs par défaut, raison pour laquelle la combinaison de la spécialité, du type de service et de la catégorie de personnel a été utilisée comme proxy pour le numéro d'identification des spécialistes de soins. L'analyse des trois variables pourrait en outre permettre de mieux comprendre les hétérogénéités des minutes LEP. Les utilisateurs rapportent que les valeurs temporelles LEP par défaut ne sont pas adaptées à certains paramètres de soins, par exemple, la valeur temporelle par défaut I 23451 « Soigner une plaie » de 10 minutes n'est généralement pas applicable dans un service des brûlés.

Des tableaux résultant de l'enquête fournissent des informations sur les valeurs temporelles par défaut modifiées de certains hôpitaux. Ces informations n'ont pas encore été évaluées jusqu'à maintenant et pourraient permettre de mieux comprendre l'hétérogénéité des minutes LEP entre les hôpitaux.

# **Références**

<span id="page-32-8"></span><span id="page-32-4"></span>Baltagi, B. (2011). *Econometrics*. New York : Springer.

- Bates, D., Maechler, M., & Jagan, M. (2022). Matrix : Sparse and dense matrix classes and methods [Manuel de logiciel]. Consulté sur <https://CRAN.R-project.org/package=Matrix> (R package version 1.4-1)
- <span id="page-32-2"></span>Baumberger, D., Bürgin, R., & Hieber, S. (2016). *Identifikation von Zeitwerten für LEP-Pflegeinterventionen. Bericht zur Pilotstudie* (Rapport technique). St. Gallen, Schweiz : LEP AG. ([https://www.lep.ch/files/content2/service/news/](https://www.lep.ch/files/content2/service/news/Defaultzeitwertstudie-Report-an-Alle.pdf) [Defaultzeitwertstudie-Report-an-Alle.pdf](https://www.lep.ch/files/content2/service/news/Defaultzeitwertstudie-Report-an-Alle.pdf))
- <span id="page-32-0"></span>Baumberger, D., Hieber, S., Raeburn, S., Studer, M., Bürgin, R., Ranegger, R., . . . Jenzer Bücher, R. (2016). *LEP - Aufbau und Anwendung* (Rapport technique). St. Gallen, Schweiz. Consulté sur <http://www.lep.ch>
- <span id="page-32-3"></span>Burns, N., Grove, S. K., & Gray, J. (2014). *Understanding nursing research : Building an evidence-based practice* (6<sup>e</sup> éd.). Elsevier.
- <span id="page-32-9"></span>Dahl, D. B., Scott, D., Roosen, C., Magnusson, A., & Swinton, J. (2019). xtable : Export tables to latex or html [Manuel de logiciel]. Consulté sur [https://CRAN.R-project.org/package=](https://CRAN.R-project.org/package=xtable) [xtable](https://CRAN.R-project.org/package=xtable) (R package version 1.8-4)
- <span id="page-32-7"></span>Dowle, M., & Srinivasan, A. (2021). data.table : Extension of 'data.frame' [Manuel de logiciel]. Consulté sur <https://CRAN.R-project.org/package=data.table> (R package version 1.14.2)
- <span id="page-32-10"></span>James, G., Witten, D., Hastie, T., & Tibshirani, R. (2013). *An introduction to statistical learning – with applications in r* (Vol. 103). New York : Springer. doi: 10.1007/DOI
- <span id="page-32-5"></span>Maechler, M., Rousseeuw, P., Croux, C., Todorov, V., Ruckstuhl, A., Salibian-Barrera, M., . . . Anna di Palma, M. (2022). robustbase : Basic robust statistics [Manuel de logiciel]. Consulté sur [http://](http://robustbase.r-forge.r-project.org/) [robustbase.r-forge.r-project.org/](http://robustbase.r-forge.r-project.org/) (R package version 0.95-0)
- <span id="page-32-6"></span>R Core Team. (2022). R : A language and environment for statistical computing [Manuel de logiciel]. Vienna, Austria. Consulté sur <https://www.R-project.org/>
- <span id="page-32-1"></span>WHO-FIC Family Development Committee. (2012). *Ichi alpha. international classification of health interventions*. Brasilia, Brasilien : WHO - World Health Organization.

# **Liste des tableaux**

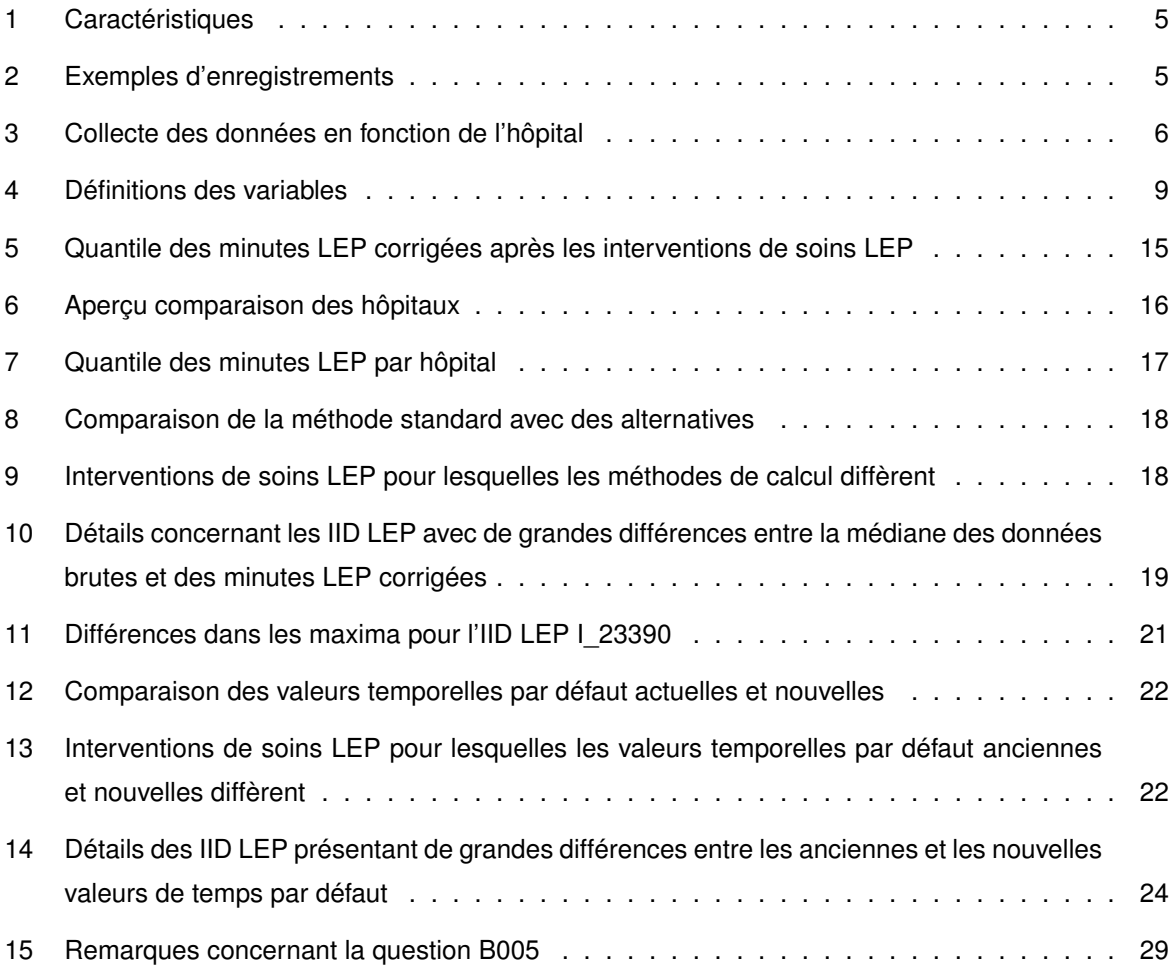

# **Table des figures**

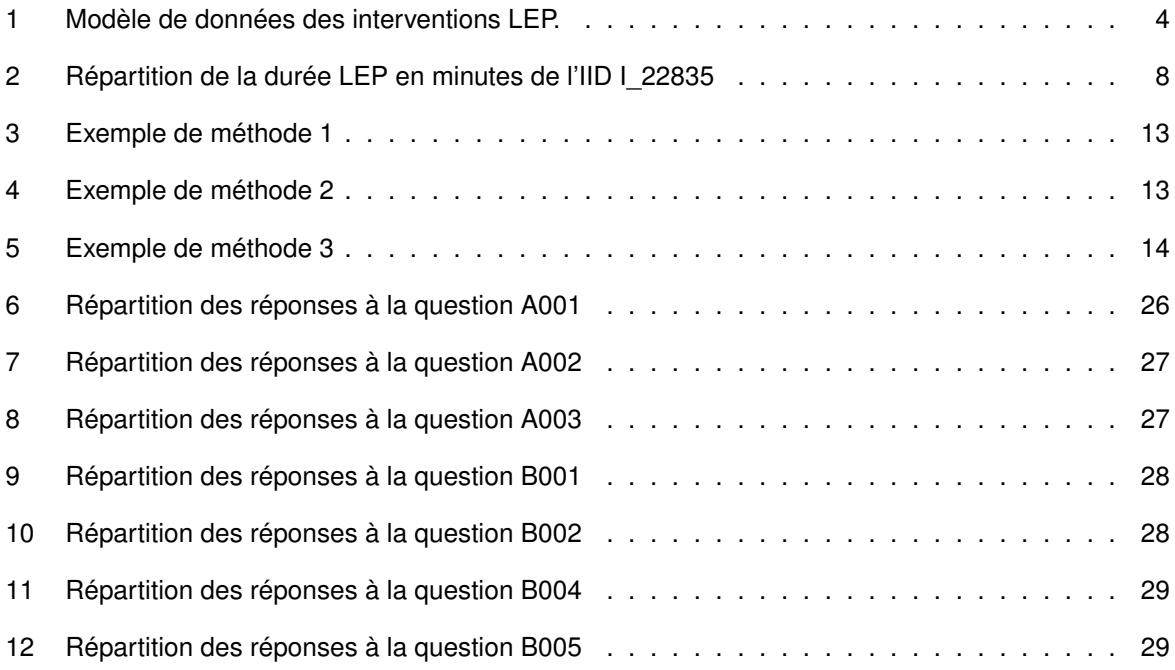

# <span id="page-35-0"></span>**A Questionnaire**

Merci de votre participation à cette enquête sur l'étude LEP « Identification des valeurs temporelles par défaut pour les interventions de soins LEP ».

Cette enquête vise à recueillir des informations complémentaires sur la gestion des valeurs par défaut et des valeurs temporelles.

L'enquête dure env. 5-10 minutes. À cela s'ajoutent éventuellement 2 téléchargements de fichiers volontaires, qui peuvent entraîner une charge de travail supplémentaire.

Pour toute question, veuillez vous adresser à info@lep.ch

Cette enquête compte 9 questions.

#### **Gestion des valeurs temporelles par défaut**

Ce groupe de questions porte sur la gestion des valeurs temporelles par défaut dans votre établissement. Les valeurs temporelles par défaut sont des valeurs initiales enregistrées pour le temps consacré aux prestations LEP.

**A001** Dans votre établissement, est-il possible de modifier les valeurs temporelles par défaut du LEP dans le logiciel ?

O Oui O Non O Aucune idée

*Si vous répondez « Oui » à la question, vous avez la possibilité de remplacer les valeurs temporelles par défaut LEP par vos propres valeurs temporelles par défaut dans le logiciel de votre établissement. Pour répondre à la question, il importe peu de savoir s'il est fait usage de cette possibilité ou non.*

**A002** Les valeurs temporelles par défaut LEP ont-elles réellement été modifiées dans votre établissement ?

*Répondez uniquement à cette question si les conditions suivantes sont remplies : La réponse à la question A001 est « Oui »*

O Oui (tous ou une partie) O Non O Aucune idée O Autre : \_

*Exemple de modification, si votre établissement utilise comme valeur temporelle par défaut pour la prestation LEP avec IID I\_22434 : « Effectuer de l'acupression » 20 minutes au lieu de 15 minutes (valeur temporelle LEP par défaut).*

*Si vous répondez « Oui » à la question, cela signifie que la valeur temporelle par défaut a été modifiée dans votre établissement pour une, plusieurs ou toutes les prestations LEP.*

*Si vous répondez « Non » à la question, les valeurs LEP par défaut ont été adoptées dans votre établissement pour toutes les prestations LEP, même s'il aurait été techniquement possible de modifier les valeurs temporelles par défaut.*

**A003** Savez-vous pour quelles prestations LEP les valeurs temporelles par défaut LEP ont été modifiées ?

*Répondez uniquement à cette question si les conditions suivantes sont remplies : La réponse à la question A002 était « Oui (tous ou une partie) » ou « Autre »*

O Oui O Une partie O Non O Autre :

*Si vous répondez « Oui » à la question, votre établissement dispose d'une documentation (par ex. tableau Excel) dans laquelle il est possible de voir pour quelles prestations LEP (IID) la valeur temporelle par défaut a été modifiée et à quelles valeurs.*

*Si vous savez que les valeurs temporelles par défaut ont été adaptées dans votre établissement mais qu'il n'existe aucune documentation l'attestant, veuillez répondre « Une partie ».*

*Si vous ne savez pas si les valeurs temporelles par défaut ont été adaptées, veuillez répondre « Non ».*

**A004** Pourriez-vous nous transmettre une liste des valeurs temporelles par défaut modifiées par votre établissement ? Le transfert est facultatif, autrement poursuivez en cliquant sur « Continuer ».

*Répondez uniquement à cette question si les conditions suivantes sont remplies : La réponse à la question A003 était « Oui » ou « Autre » ou « Une partie ».*

*Seuls les formats de fichiers xlsx, csv, txt, pdf et docx sont autorisés.*

*Le format suivant est recommandé pour le tableau :*

- *Colonne 1 : IID de la prestation LEP avec valeur temporelle par défaut modifiée (par ex. I\_- 22488)*
- *Colonne 2 : Valeur numérique de la valeur temporelle par défaut modifiée en minutes (par ex. 20)*
- *Colonne 3 : Remarques*

*Si les valeurs temporelles par défaut ont été modifiées spécifiquement pour les sous-groupes (par ex. pour certaines unités d'organisation ou catégories de personnel), nous vous prions de l'indiquer dans la colonne « Remarques ». Les prestations LEP avec plusieurs valeurs temporelles par défaut peuvent être représentées avec plusieurs lignes*

#### **Gestion des valeurs temporelles dans la pratique quotidienne de la documentation LEP**

Dans ce groupe de questions, il est intéressant de savoir dans quelle mesure le personnel infirmier peut adapter les valeurs temporelles dans sa pratique quotidienne de la documentation LEP.

**B001** Dans votre établissement, les spécialistes de soins peuvent-ils modifier les valeurs temporelles dans la pratique quotidienne de la documentation LEP ?

O Oui (tous ou une partie) O Non O Aucune idée

**B002** Savez-vous pour quelles prestations LEP le personnel infirmier peut modifier les valeurs temporelles ?

*Répondez uniquement à cette question si les conditions suivantes sont remplies : La réponse à la question B001 était « Oui (tous ou une partie) » ou « Autres »*

O Oui O Une partie O Non O Autre :

**B003** Pourriez-vous nous transmettre votre documentation centrale sur les valeurs temporelles modifiables par le personnel infirmier ? Le transfert est facultatif.

*Répondez uniquement à cette question si les conditions suivantes sont remplies : La réponse à la question B002 était « Oui » ou « Une partie » ou « Autre »*

*Seuls les formats de fichiers xlsx, csv, txt, pdf et docx sont autorisés.*

*Le format suivant est recommandé pour le tableau :*

- *Colonne 1 : IID de la prestation LEP avec la valeur temporelle modifiable par le personnel infirmier (par ex. I\_22488)*
- *Colonne 2 : Remarques*

*Si, pour certaines prestations LEP, la valeur temporelle peut être modifiée uniquement par des sous-groupes spécifiques (par ex. pour certaines unités d'organisation ou catégories de personnel), nous vous prions de l'indiquer dans la colonne « Remarques ».*

**B004** Dans quel sens le personnel infirmier peut-il modifier les valeurs temporelles ?

*Répondez uniquement à cette question si les conditions suivantes sont remplies : La réponse à la question B001 était « Oui (tous ou une partie) »*

O Vers le bas et vers le haut O Uniquement vers le bas O Uniquement vers le haut O Autre :

**B005** Selon vous, les spécialistes de soins modifient-ils les valeurs temporelles dans leur pratique quotidienne ?

*Répondez uniquement à cette question si les conditions suivantes sont remplies : La réponse à la question B001 était « Oui (tous ou une partie) »*

O Toujours si nécessaire O Uniquement si le temps réellement passé diverge fortement de la valeur temporelle par défaut O Aucune idée O Autre : \_

Merci pour votre participation.

 $\overline{\phantom{a}}$ 

Si vous avez commis une erreur en répondant à l'enquête, vous pouvez cliquer à nouveau sur le lien qui vous a été envoyé et corriger les données saisies.

Les résultats à cette enquête sont publiés dans le cadre du rapport d'étude LEP « Identification des valeurs temporelles par défaut pour les interventions de soins LEP ».

Nous vous souhaitons une excellente journée !